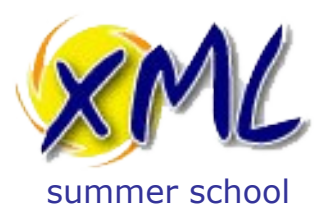

#### Publishing with XML 17<sup>th</sup> September 2013

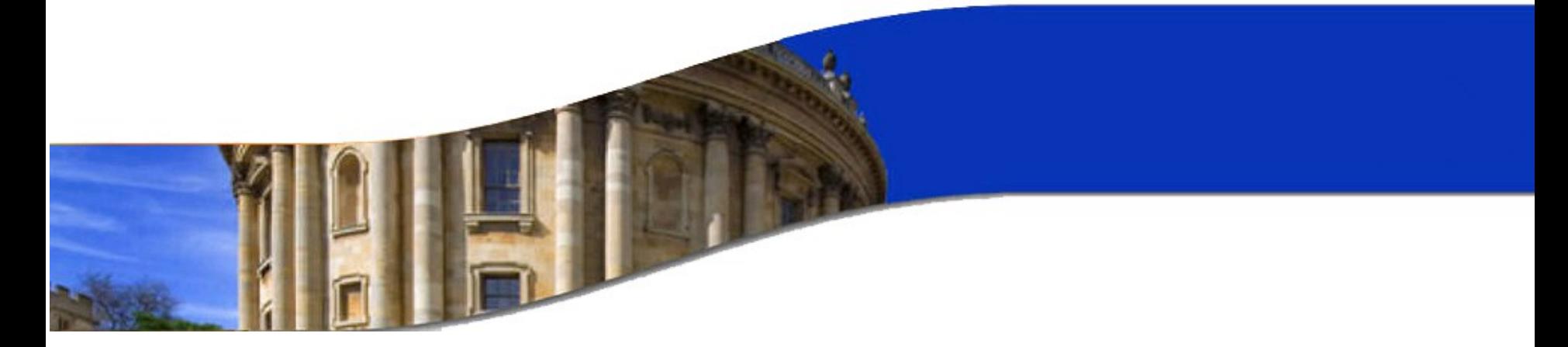

## XML Web Applications

#### Adam Retter

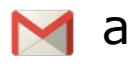

M [adam.retter@googlemail.com](mailto:adam.retter@googlemail.com)

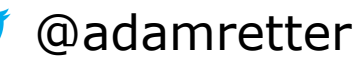

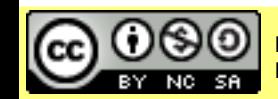

Licensed under a Creative Commons Attribution-Noncommercial-Share Alike 3.0 Unported License

www.xmlsummerschool.com

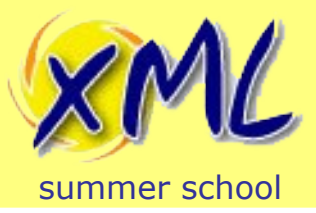

My/Your Approach

#### **To share knowledge and explore interesting questions**

- 1. **Interrupt** me...
	- 1. Ask questions
	- 2. Share experience, related and relevant information (with all)
- 2. Direction of the class, is influenced by **you**! ...This *should NOT* be a lecture!

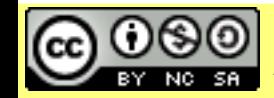

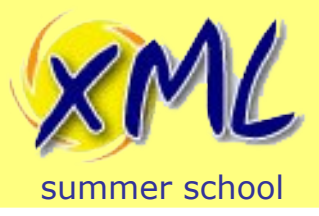

Learning Objectives

- 1.Explore what is meant by "XML Web Application"
- 2.Learn about options for XML Web Applications
- 3.Understand how XML Web Applications assist Publishing
- 4.Explore the nuts-and-bolts of a Publishing XML Web Application

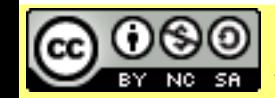

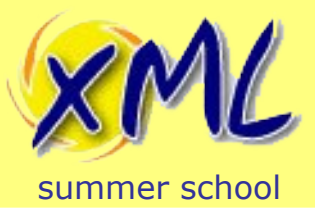

## **Contents**

Talk: A plan, from which we *may* digress:

- 1. Defining 'XML Web Application'
- 2. The Web, Publishing and Applications
- 3. Example Publishing Pipeline
- 4. XML Web Application Architectures
- 5. Working with the Web from XQuery

Examples and Demos:

- 6. Document Submission
- 7. Editorial
- 8. Assembly

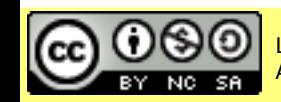

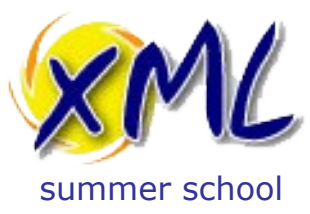

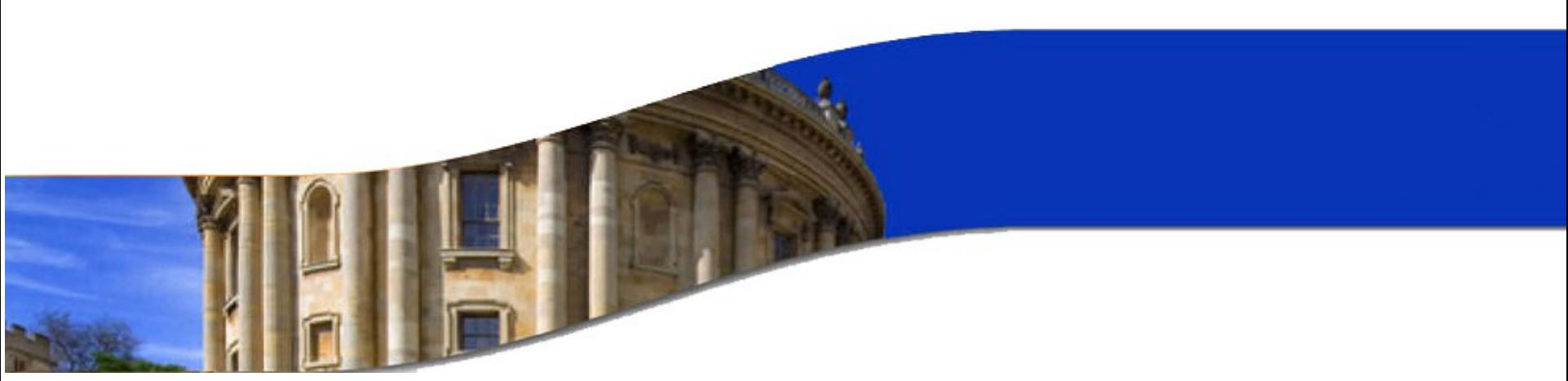

#### Defining "XML Web Application"

mostly questions

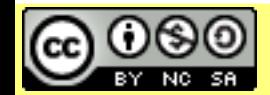

Licensed under a Creative Commons Attribution-Noncommercial-Share Alike 3.0 Unported License

www.xmlsummerschool.com

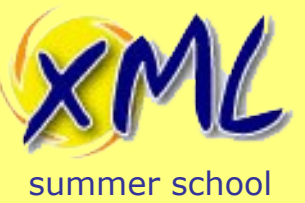

• But first – What is a 'Web Application'?

"*any application that uses a web browser as a client*" Daniel Nations / about.com

- However:
	- Client/Server architecture
	- Dynamic Processing
	- Code may run on Server and/or Client

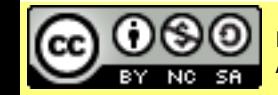

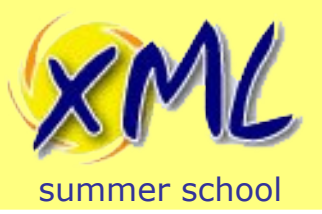

It could be -

- XML applied to a Web Application?
	- Ship your Web App inside an XML file?
	- Configure your Web App using XML files?
	- Code your Web App using XML?

- A Web Application applied to XML?
	- Serve XML Documents?

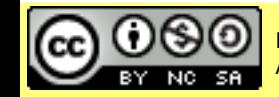

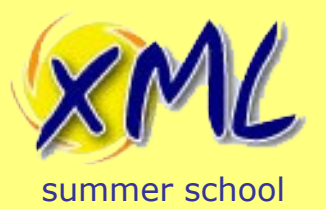

• *Google* 'XML Web Application' offers little -

#### – "**XML and Web Applications**" - Brian Stafford

- Promotes the use of XML for building Web Apps
- Reducing Client-Server interaction by using XML
- Laments browser support (for XForms in particular)
- Many links about "**web.xml**" files
	- Java EE Servlet Deployment Descriptor

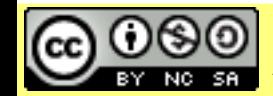

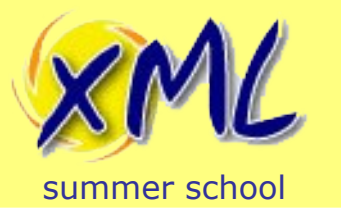

#### – "**XML in HTML**" - w3schools.com

- Creating HTML Elements from XML with JavaScript
	- Parse XML with JavaScript
	- Modify HTML DOM using JavaScript

### – "**Practical Web Applications**" - XMLSS 2012

• A Web Application (Ruby) applied to XML

## – "**Web Applications and XML Technologies**"

- Adam Retter
	- Zero-Translation, i.e. both approaches together:
		- XML applied to Web Applications
		- Web Applications applied to XML

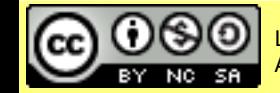

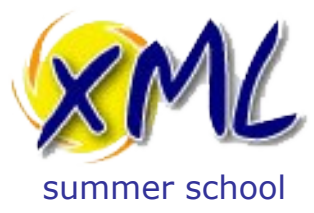

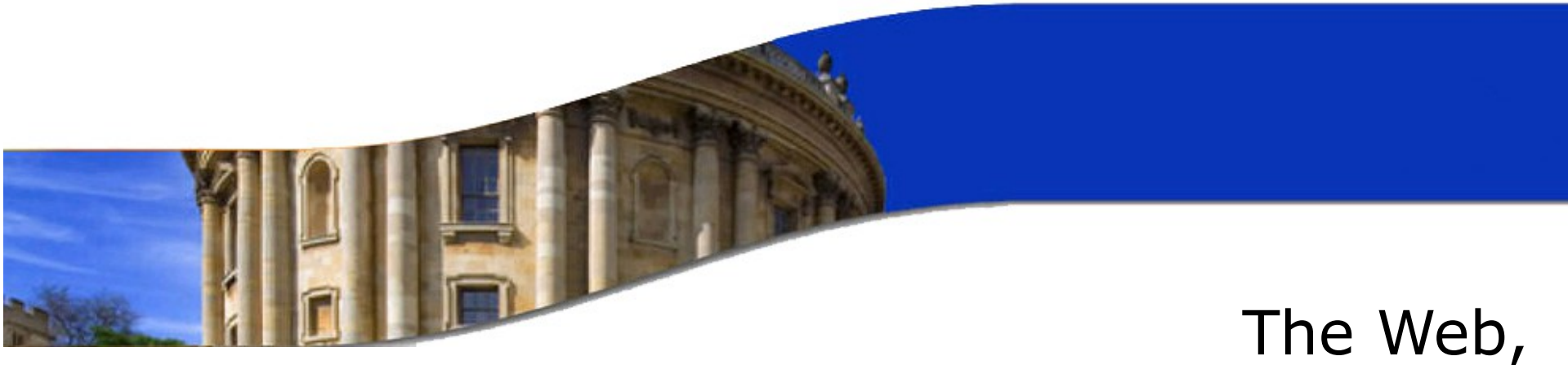

## Publishing and Applications

a brief historical diversion

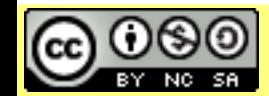

Licensed under a Creative Commons Attribution-Noncommercial-Share Alike 3.0 Unported License

www.xmlsummerschool.com

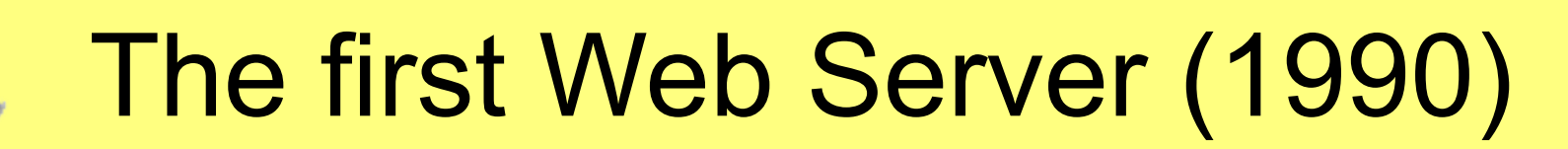

summer school

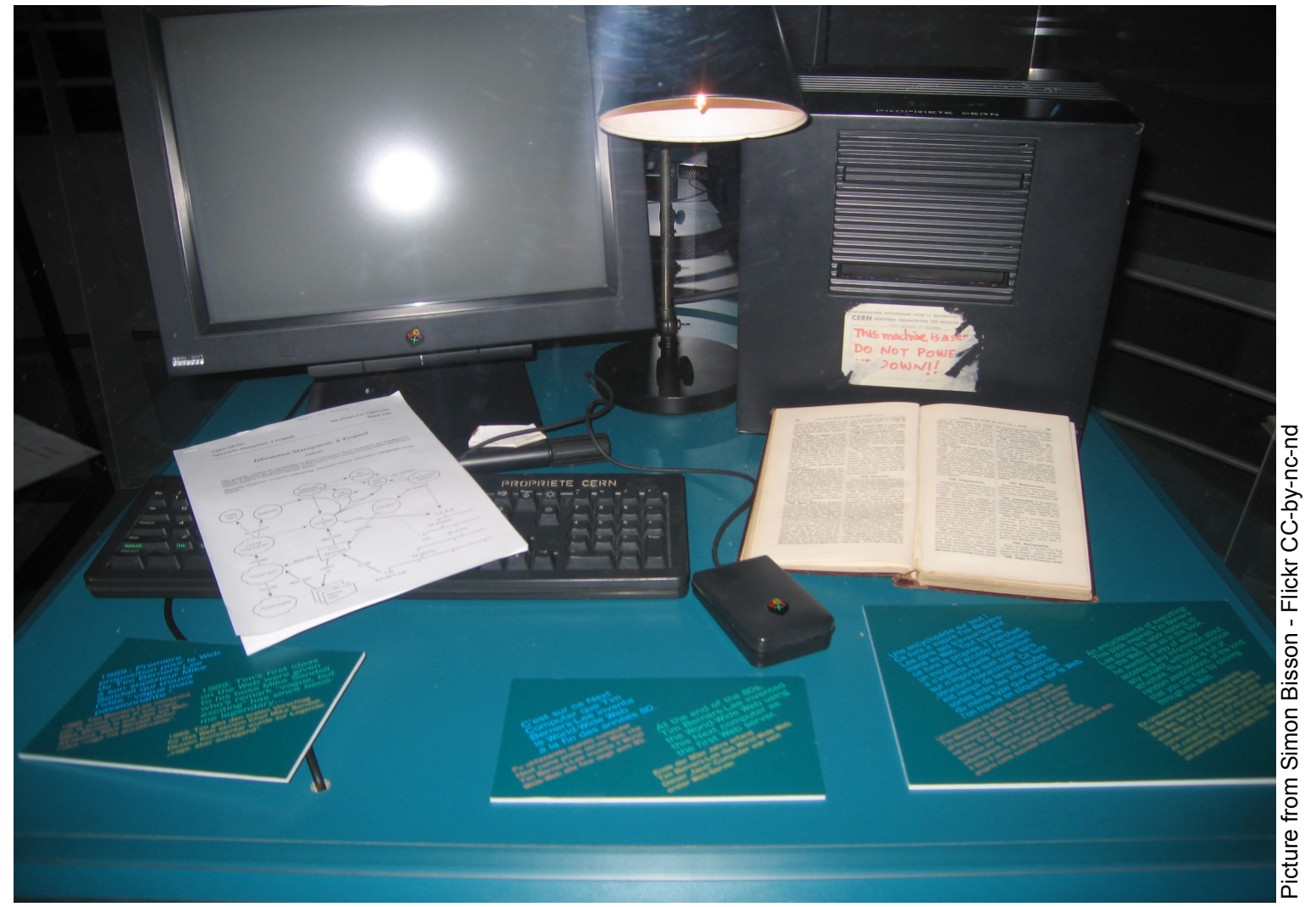

#### "This machine is a server. DO NOT POWER IT DOWN!!"

Licensed under a Creative Commons by-nc-sa 3.0 License

[www.xmlsummerschool.com](http://www.xmlsummerschool.com/) slide 11

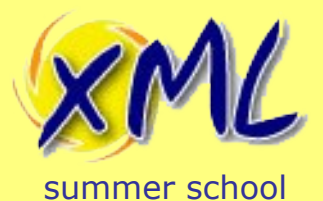

## Web Publishing 1990's

**Author HTML** Prepare gif/jpg images

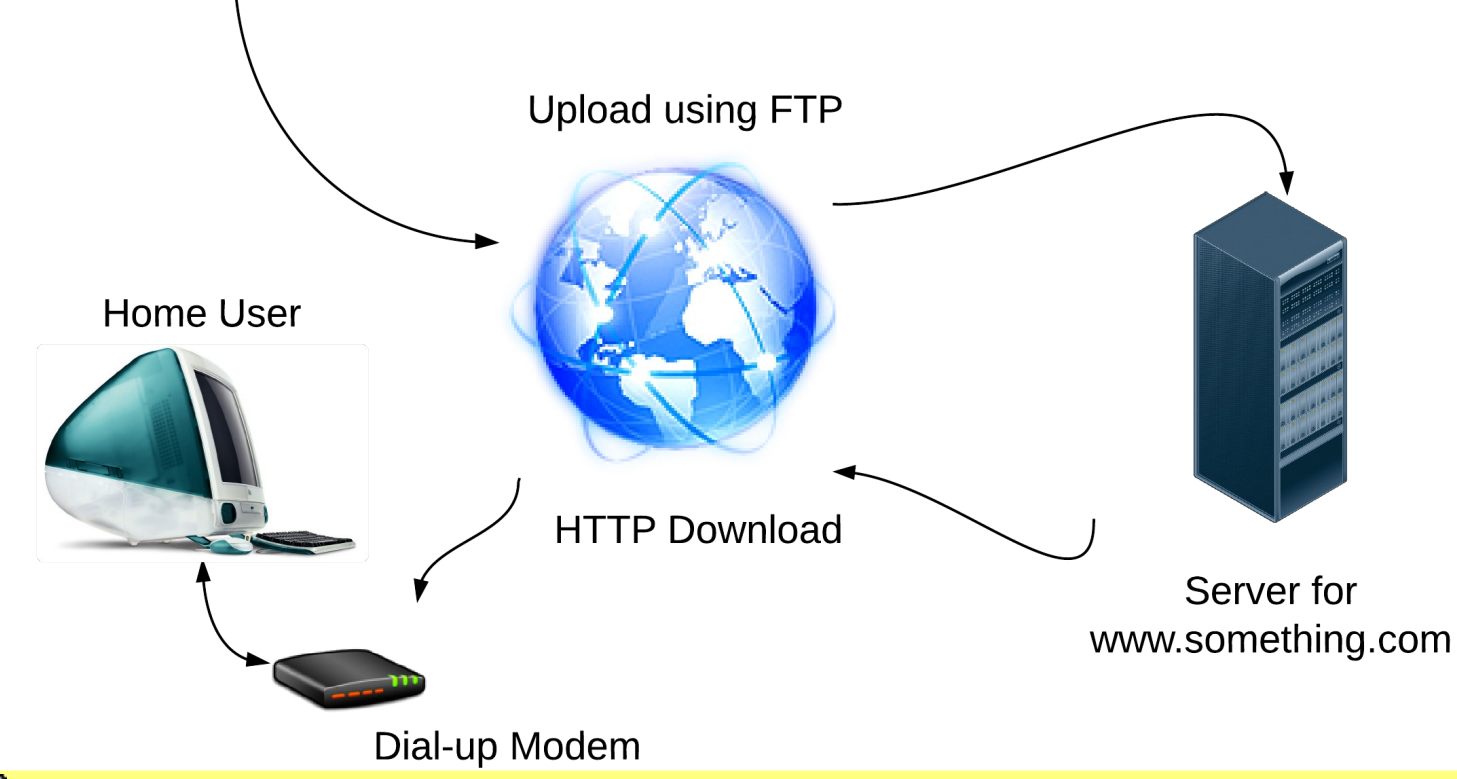

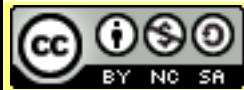

Attribution-Noncommercial-Share Alike 3.0 Unported License

#### Licensed under a Creative Commons<br>Attribution-Noncommercial-Share Alike 3.0 Unnorted License WWW.XMISUMMETSChOOI.COM Slide 12

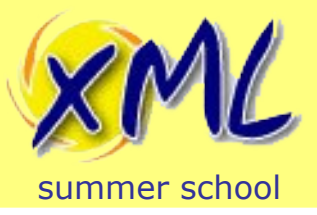

Web Publishing 1990's

- Getting online is hard and expensive!
	- Computer
	- CHAP/PAP, TCP/IP and WebBrowser Software
	- Telephone Line + Rental
	- Modem
	- ISP Dial-up account
- Publishing online is even Harder!
	- Need to know HTML.
	- FTP Software
	- Web Space (Rental/Free?)
	- Understand Domain Name Reg. and DNS

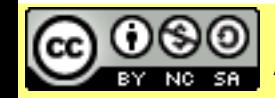

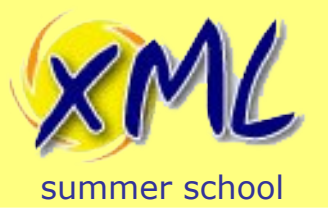

### Early Websites looked:

#### **The World's Worst Website**

is use of frames is a common mistake of web

r browsers do not support frames. They srupt the flow of the website and can be difficult to ate where a page may appear when a link is clicked. Click here for an example of a frames page which is opening in the wrong window. Use your browser's 'Back' button to escape.

If you must use frames, use the tag <br/>base arget="\_blank"> between <head> and </head> to issure links will open in a new window.

**Check out these links to websites whose opinions** about frames is self evident:

**The "I Hate Frames" Frames Page** 

**Another I Hate Frames Page** 

**The International I Hate Frames Club** 

**Why Frames Suck (Most of the Time)** 

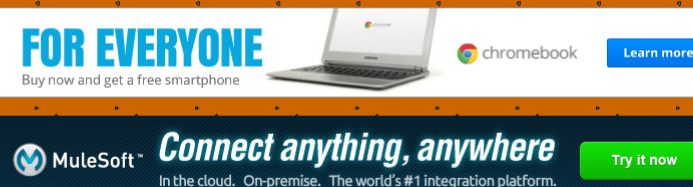

'elcome to the World's Worst Website This web was designed to graphically demonstrate the most common mistakes made by new Web Page designer

Where am I and where are the links to other pages?

An easy to use navigation structure is essential to any well designed website! Important information should never be more than 2 clicks away.

you can see, this text is difficult to read. There

Keep your backgrounds simple. White or light colors usually work best. Your background should not compete with the content of the page for the users attention. If you would like to use a background picture, select a picture that uses muted colors or format your picture as a watermark. Select text colors which will contrast well with the background picture.

> Constantly running animations can be distracting when used excessively. There should be no more than one animated object in your view at any time. Also in this category are excessive, large, flashing & obnoxious advertisements

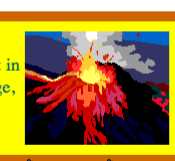

Excessive advertisements: Aggressive pop ups, banners, flash ads and other intrusive ads annoy your visitors, make your site difficult to use and bury your message in a sea of clutter.

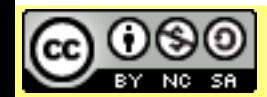

Attribution-Noncommercial-Share Alike 3.0 Unported License

#### Licensed under a Creative Commons<br>Attribution-Noncommercial-Share Alike 3.0 Unnerted License MWW.XMISUMMETSChOOI.COM Slide 14

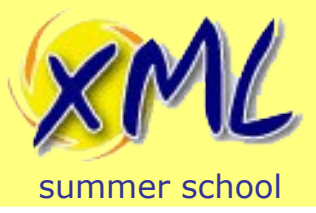

## Early Web Publishing

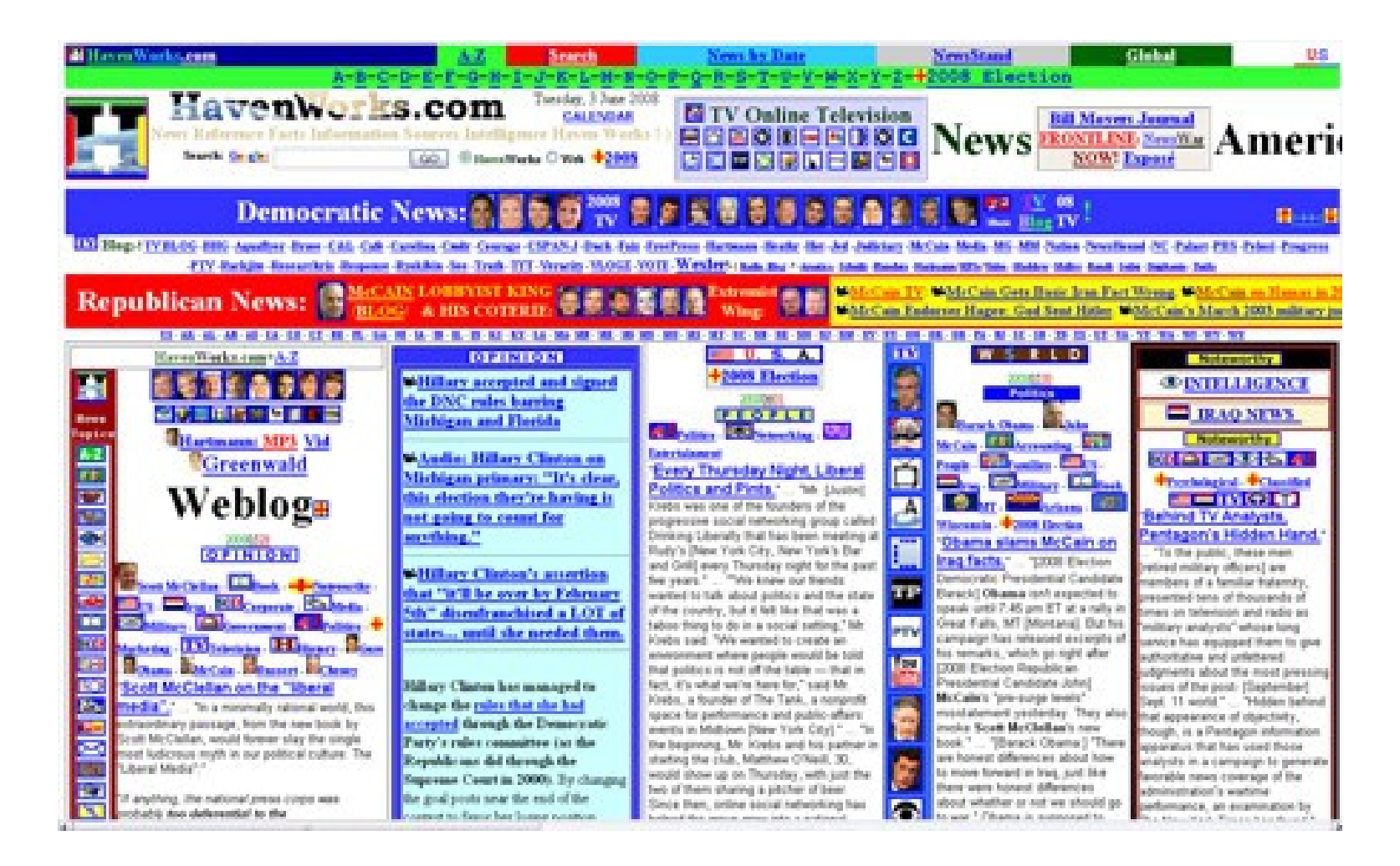

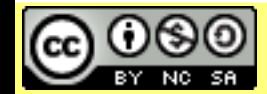

Attribution-Noncommercial-Share Alike 3.0 Unported License

#### Licensed under a Creative Commons<br>Attribution Nencommercial Chare Alike 2.0 Unnerted License MWW.XMLSUMMETSChOOL.COM Slide 15

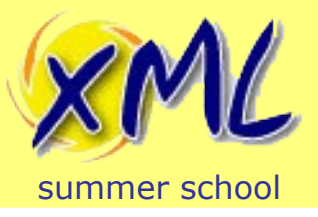

Web Publishing <1996

- Majority of Web Site Content is Static
- Lack of Quality/Beauty
	- Web Formatting and Publishing tech. Immature!
	- Block content only. Frames and/or Tables.
- Almost all content appears original
	- Content is Hyper-Linked, instead of Syndicated
	- Some copy/paste. Few High Quality outlets
- 1995: nytimes.com, msn.com
- $\bullet$  1997 news.bbc.co.uk

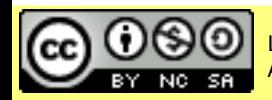

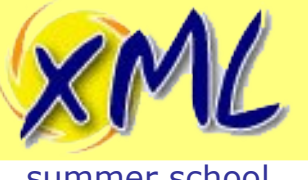

#### Early Web Publishing 1994 - 1998

summer school

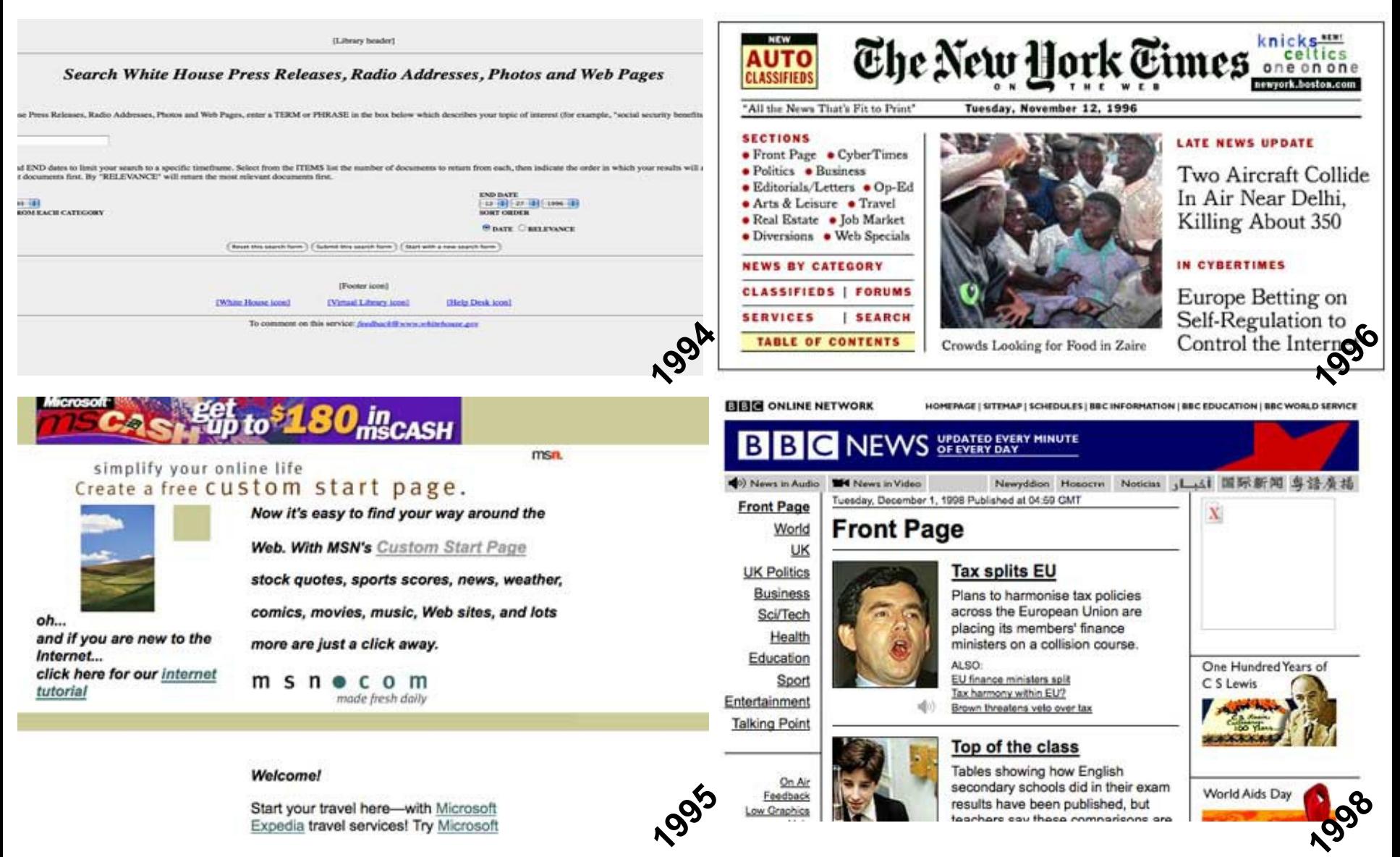

#### [www.xmlsummerschool.com](http://www.xmlsummerschool.com/) slide 17

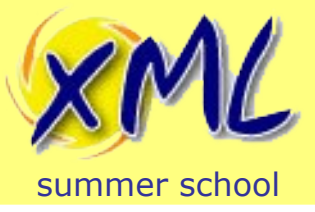

## Let's get Nostalgic!

Probably the best thing *published* on the Web in 1998:

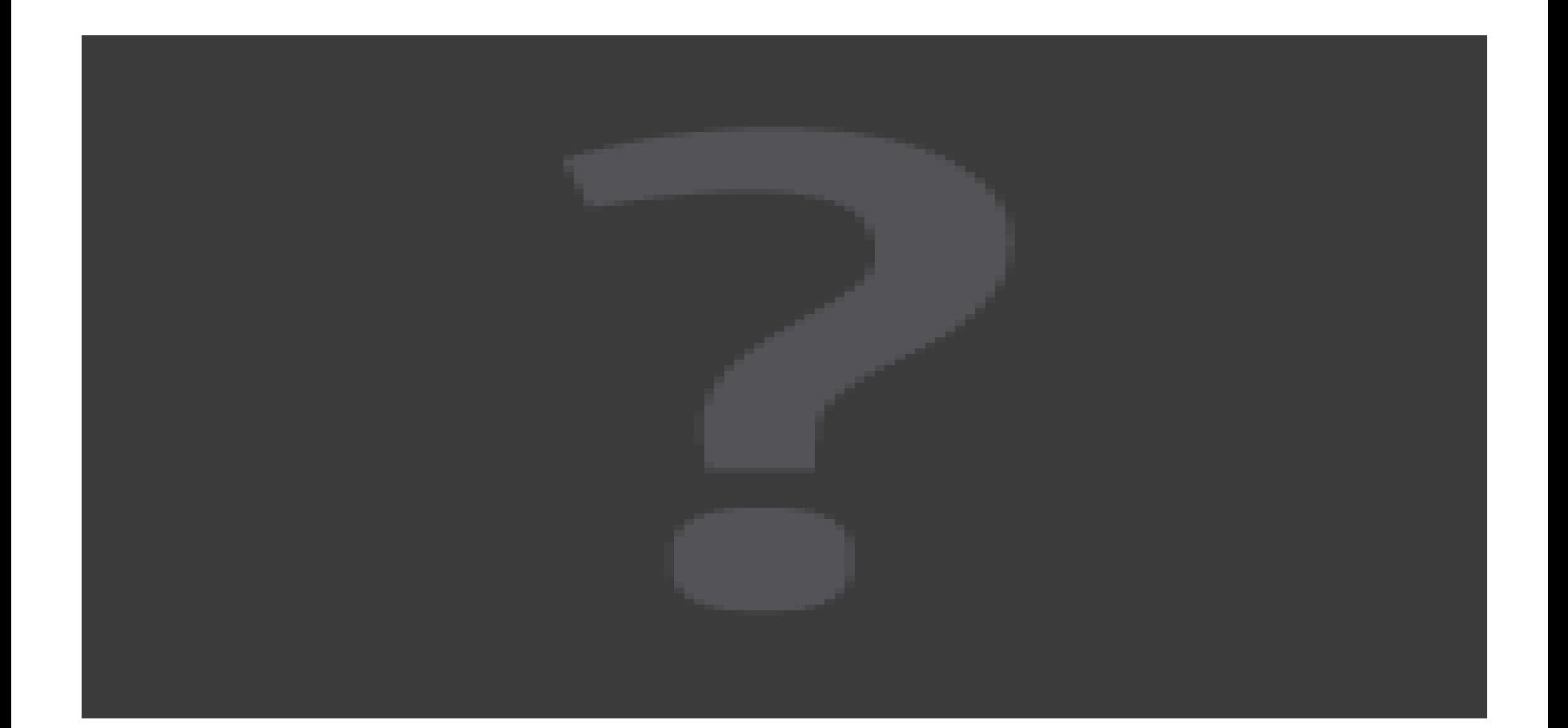

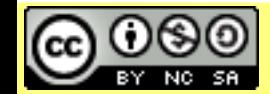

Attribution-Noncommercial-Share Alike 3.0 Unported License

#### Licensed under a Creative Commons<br>Attribution-Noncommercial-Share Alike 3.0 Unported License WWW.XMISUMMETSChOOI.COM Slide 18

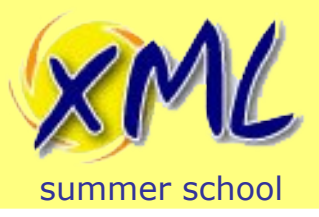

Web Publishing <1996

- However, it was not all bad
	- Little *evil* commercial interest
		- Spam, Phishing etc. have yet to take off
		- Domain squatting is non-existent
	- Few worried about security
	- Little in the way of advertising and marketing
	- SEO has not yet been invented
	- Social Media has not yet been invented
	- You can still remember most web-addresses you need ;-)

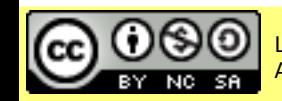

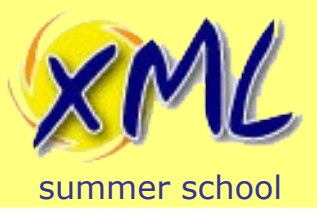

- Content could be generated by CGI-BIN (>1993)
	- Difficult for programmers
	- Standard?
	- Where to store state?
	- Generated Content is itself Static
- Simple generation of HTML and possible Images
	- Web Counter
	- Form Mail
	- Guestbook

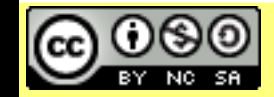

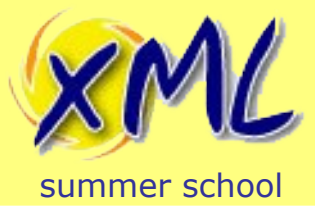

#### The first Facebook?

#### Hello and welcome to my page! The only site where a yellow eye blinks at you. Java Drawing Tool Molecule Viewer The Web The Best... GPA! About Me Cow-a-Bungee The Vader Fader **Pong Game Monkey Theory Magnetic Poetry Base Converter** 1004498

E-Mail: Themarke51@aol.com

Yes! GPA! (Credit: Angelfire Screenshot by Chris Matyszczyk/CNET)

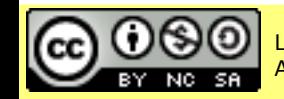

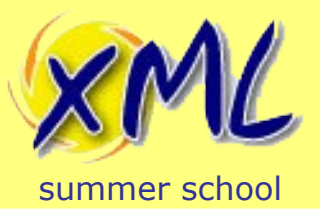

- Rise in Server-Side Scripting + Database Support
	- 1995 PHP 1.0 (mSQL)
	- 1996 Microsoft ASP 1.0 (ODBC)
	- 1999 Sun JSP 1.0 (JDBC)
- Simple generation of Web Pages **with Database content**
- User Activity and Form Responses
	- Could also be persisted to the database
		- *Effect generation of subsequent pages*

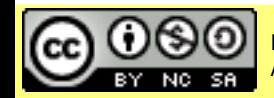

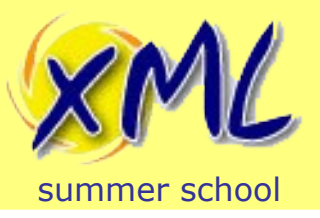

- Same page different *bits* of content
	- Template Pages + Relational Database
		- Glued together with Server Side Scripting
- e.g. 1999 devonmuseums.net:

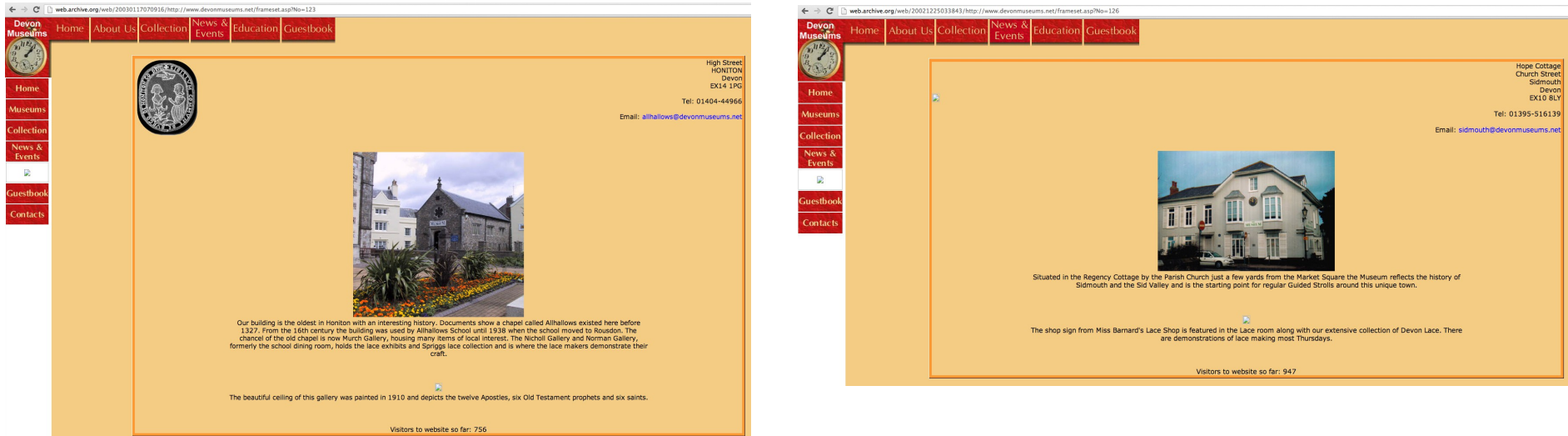

#### Allhallows Museum **Sidmouth Museum**

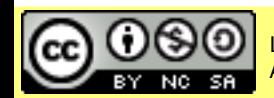

Attribution-Noncommercial-Share Alike 3.0 Unported License

#### Licensed under a Creative Commons<br>Attribution Nencommercial Chare Alike 2.0 Unnerted License WWW.XMLSUMMersChool.com Slide 23

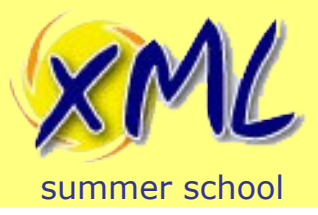

## Problems of Template Driven Web Publishing

- *Impedance Mismatch*
	- Web is Document oriented
	- Relational Database is Key/Value Oriented
		- Deciding how to break page content apart?
		- Modelling a Document in as Key/Values in RDBMS?
		- Simple Templates... complex content  $=$  complex template!
- Templates of Templates (Hierarchies)
	- Feature of many CMS
	- Ultimately still RDBMS backed
	- Hard to understand how page is constructed

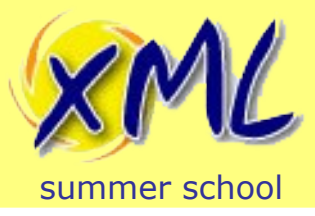

## Transformation Driven Web Publishing

- Input  $\rightarrow$  Transform  $\rightarrow$  HTML
- Initially they still tried to do it from RDMS!
	- Create HTML with Proprietary Template bits
	- Write some complex SQL queries
	- Apply Transformation to each query result-set
	- Ultimately the result is a folder of HTML files
- Then XSLT 1.0 came along 1998/1999
	- Content *is* a Document. Transformed to HTML.
	- Problem of single document input/output.

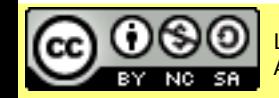

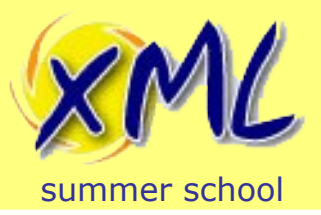

- Standards for Documents, Transformations, Query and Presentation.
	- XML 1.1, XSLT 2.0, XQuery 3.0, HTML5, CSS 3
- Content Generation is still mostly Server-Side
- Dynamic Interaction is mostly JavaScript (Authoring?)
- *Publishing now rarely involves FTP'ing static HTML code*

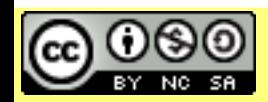

# $\overline{\mathcal{U}}$

#### Getting here...

#### summer school

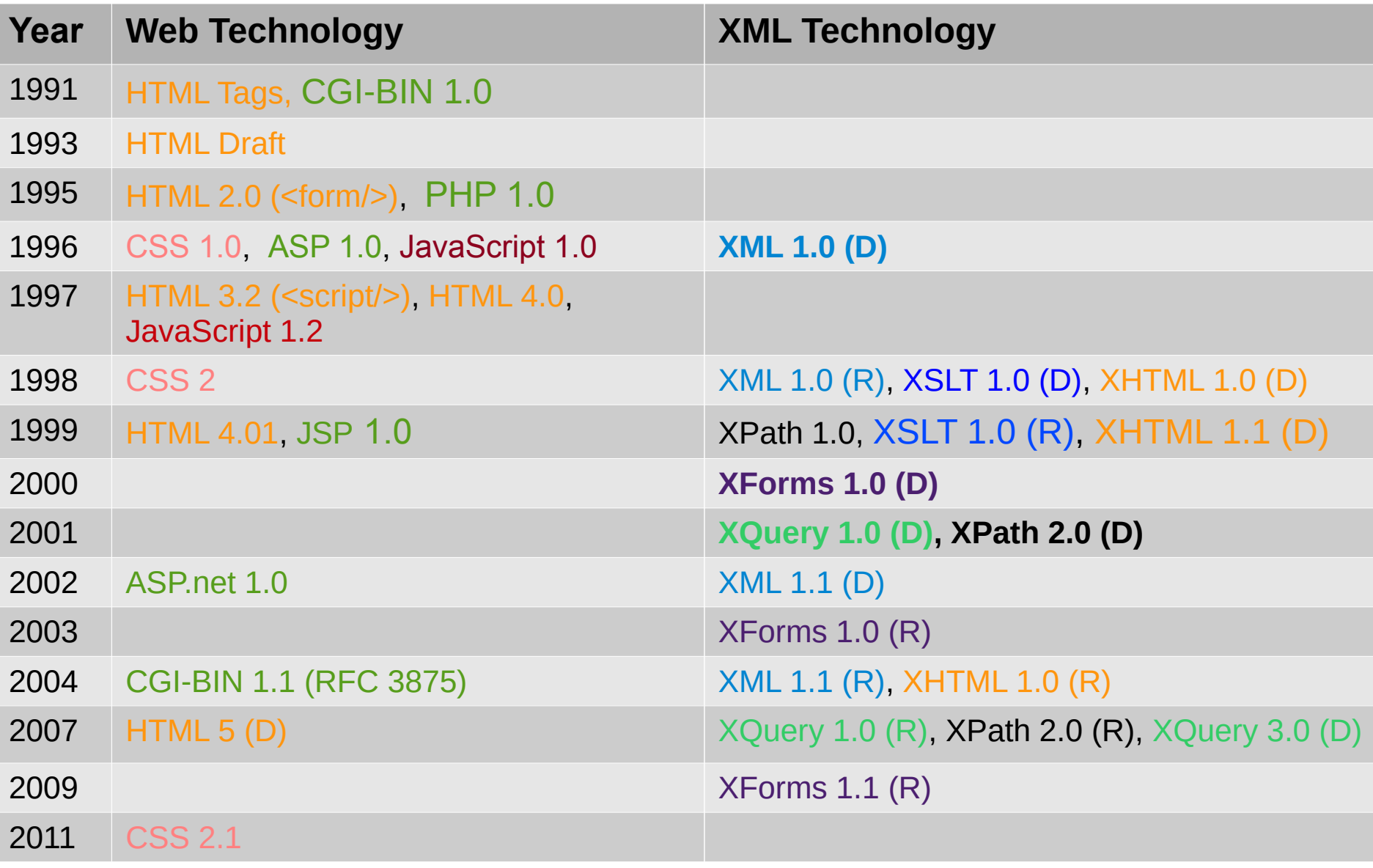

Licensed under a Creative Commons by-nc-sa 3.0 License

[www.xmlsummerschool.com](http://www.xmlsummerschool.com/) slide 27

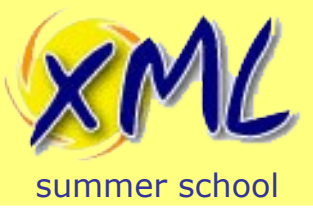

Or have we?

- Deserves a special mention!
	- Yale University School of Art

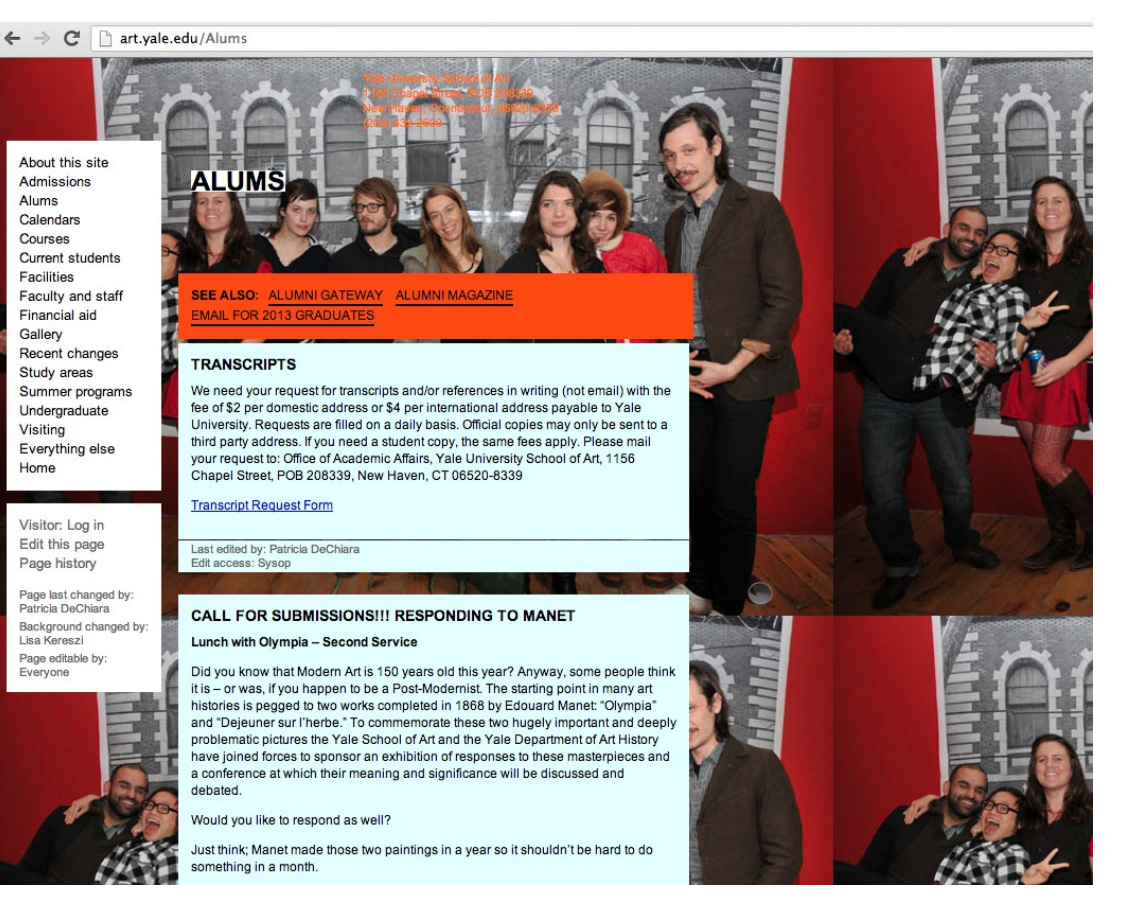

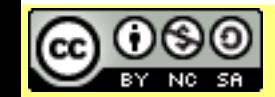

Attribution-Noncommercial-Share Alike 3.0 Unported License

#### Licensed under a Creative Commons<br>Attribution-Noncommercial-Share Alike 3.0 Unnerted License WWW.XMISUMMETSChOOI.COM Slide 28

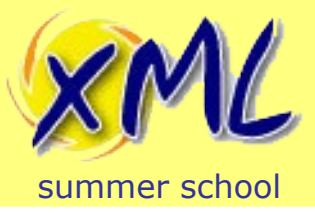

- Deserves a special mention!
	- Yale University School of Art

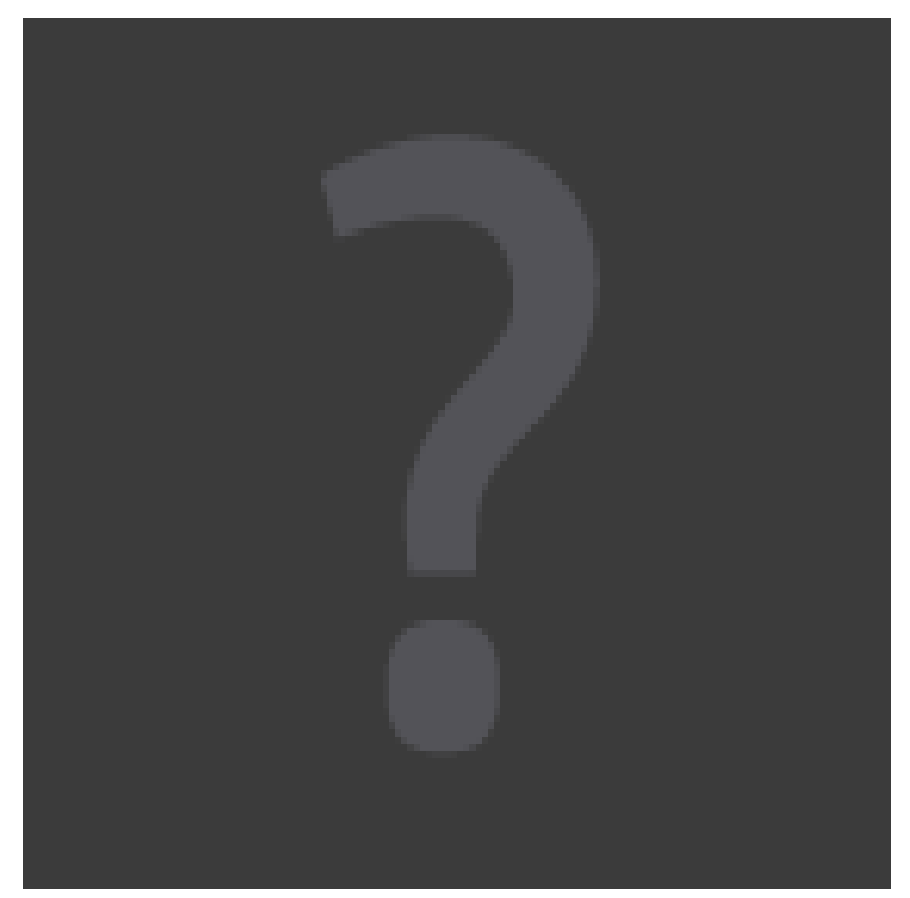

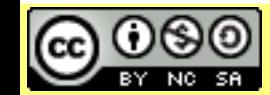

Attribution-Noncommercial-Share Alike 3.0 Unported License

#### Licensed under a Creative Commons<br>Attribution-Noncommercial-Share Alike 3.0 Unported License WWW.XMISUMMETSChOOI.COM Slide 29

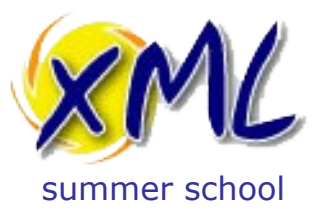

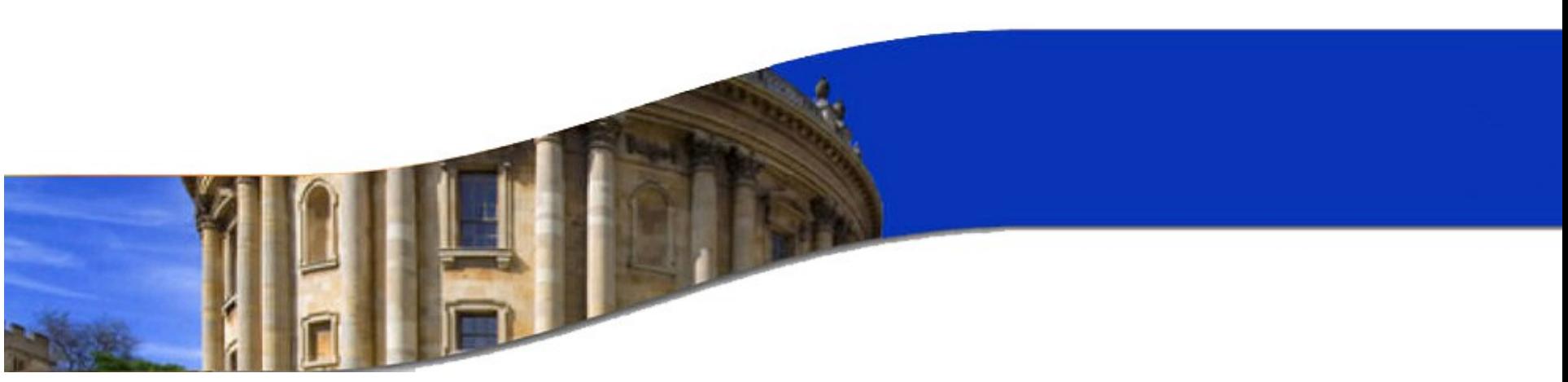

#### Defining "XML Web Application"

answering the question

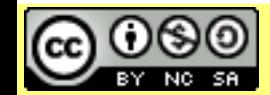

Licensed under a Creative Commons Attribution-Noncommercial-Share Alike 3.0 Unported License

www.xmlsummerschool.com

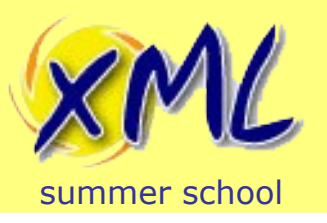

## Classic Web Application Applied to XML

- Static
	- Web Server + File System
	- Just serves up the Raw XML
- Dynamic
	- Server Side Code (e.g. Python/Perl/PHP/Java)
	- Transformation of XML documents
	- Authoring of XML documents
	- Where to keep your XML?
		- File System
		- RDBMS

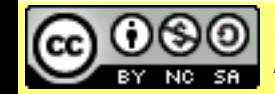

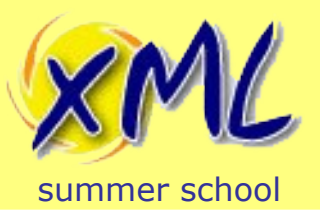

## XML Applied to a Web Application

- Static
	- Document Management System containing XML
		- May offer some dynamic facilities!
- Dynamic
	- Server Side Code (e.g. XSLT, XQuery, XProc, XForms?)
	- Transformation of XML documents
	- Authoring of XML documents
	- Where to keep your XML?
		- File System
		- Native XML Database

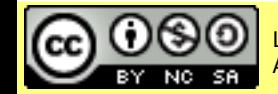

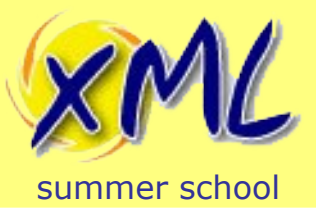

#### *Both approaches combined* **-**

- A Web Application applied to XML – i.e. delivering your content
- XML applied to a Web Application
	- Built using XML technologies

#### *Used when* **-**

- Your content model is XML
- You want to deliver an Application (Intranet and/or Internet)

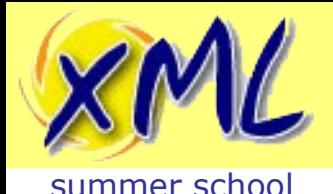

#### **Relevance**

- Why should traditional Publishers care?
	- XML Recognised as a good Content Model
	- Many arguments for XML early/throughout

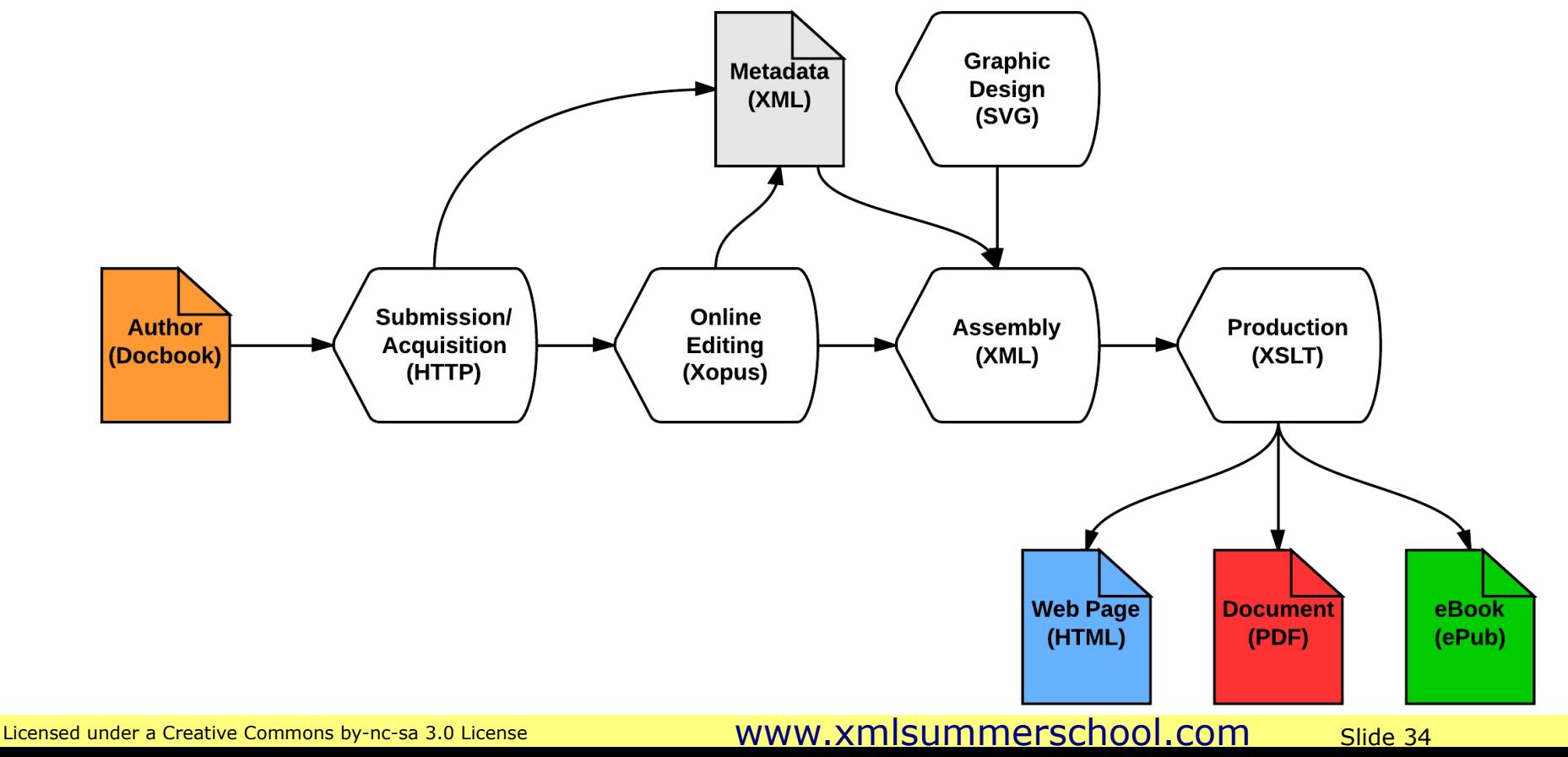

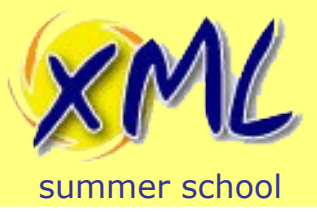

- Publishing is *NOT* Web Publishing
	- Publishing on the Web, previously minor part!
	- However, more important every day:
		- $\cdot$  566.4 % growth in Internet usage (2000-2012) (internetworldstats.com)

#### *"everyone of working age online by the end of this Parliament"*

*Networked Nation Manifesto, Martha Lane Fox, 2010*

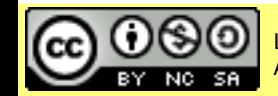

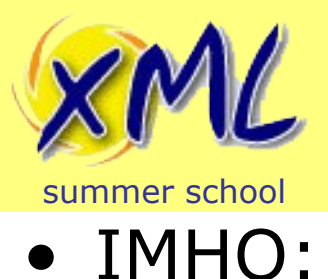

#### Relevance

Publishers *must* recognise **Web as delivery** not destination!

- Web is Bi-directional! *Deliver* online authoring and user generated content.
- Web Applications now run in/on:
	- Desktop/Laptop
	- Mobile Phone
	- Tablet
	- e-Reader
	- ...How long until e-Paper?

Attribution-Noncommercial-Share Alike 3.0 Unported License
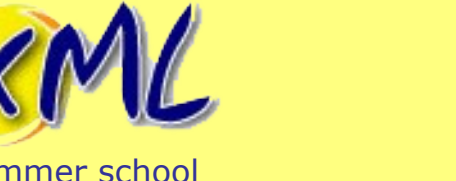

### Relevance

- IMHO:
	- Application Architecture
		- Most interesting applications have a client/server aspect
		- You might not need it online today, but...
		- Building fat-client Apps is harder than Web-Apps!
			- **All Applications should be Web Applications**\*
				- Publicly accessible?
- A Publishing Pipeline is an Application (or a few)
	- **Idea:**

*Let's build a Publishing Pipeline Web Application...*

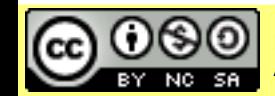

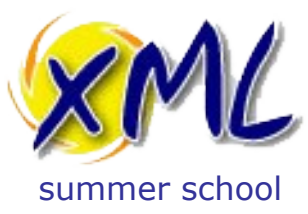

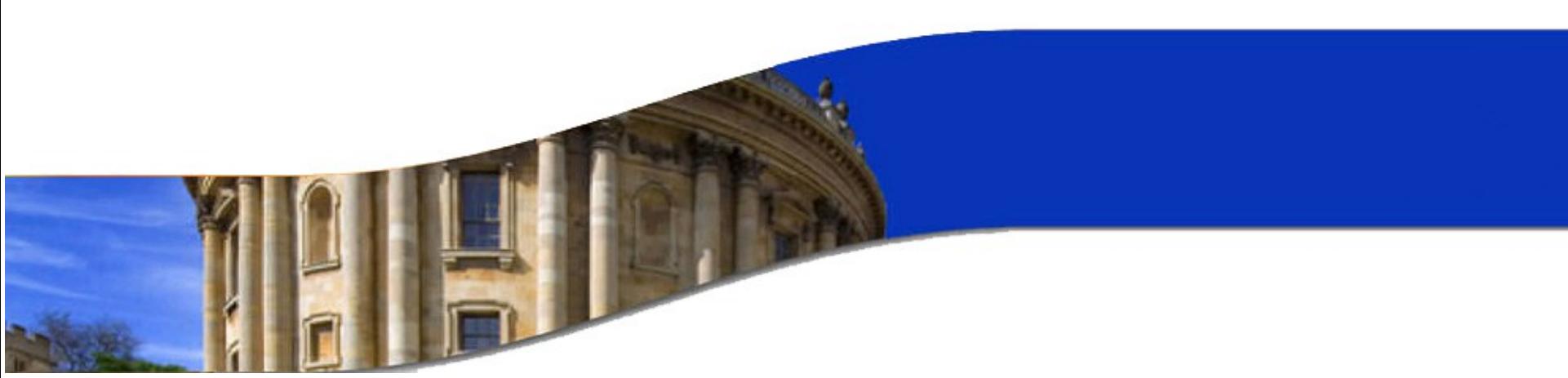

#### Publishing Pipeline: XML Web Application

what should it do?

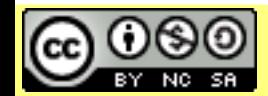

Licensed under a Creative Commons Attribution-Noncommercial-Share Alike 3.0 Unported License

www.xmlsummerschool.com

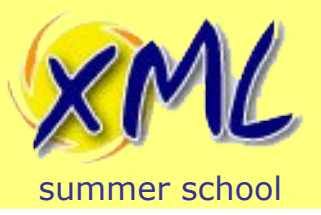

- What should our Publishing Pipeline do?
	- **Input** Articles from Authors
	- **Transform + Assemble** Journal from Articles
	- **Output** Journal

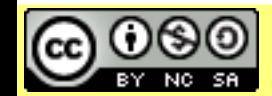

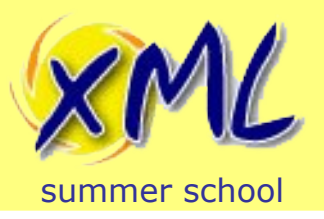

- Required steps in the Pipeline
	- 1) Take submissions from Authors
	- 2) Allow Authors to track progress
	- 3) Validate submissions from Authors
	- 4) Allow Editors to make changes online
	- 5) Validate post-editorial Content
	- 6) Assemble and Transform Articles
	- 7) Produce Web Page and PDF
- Web App bonus: Chargeable API for access to Content (RESTXQ)

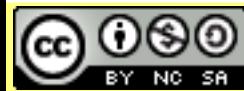

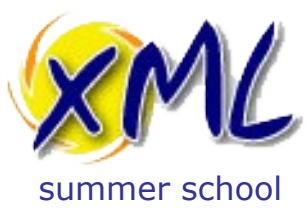

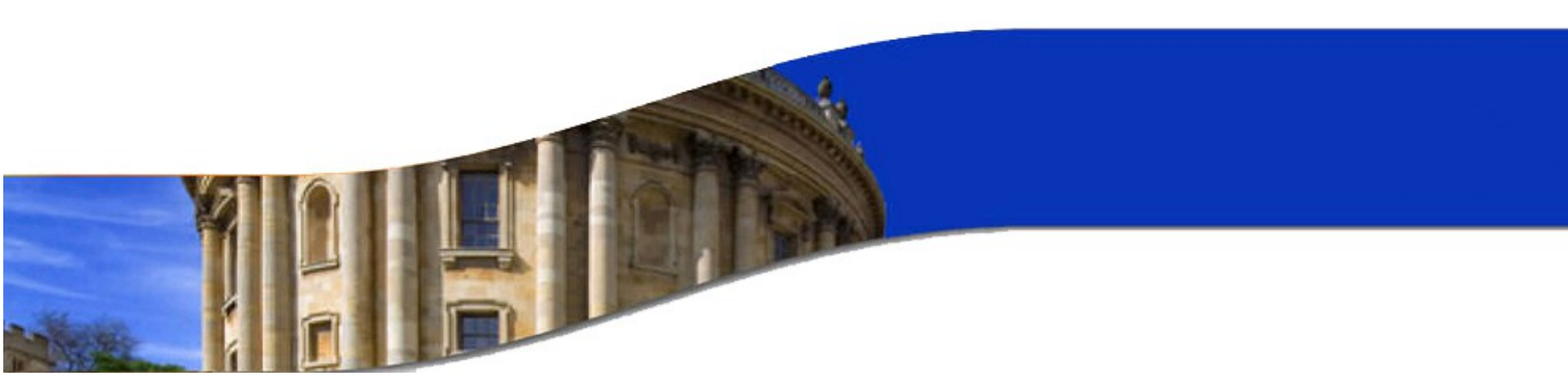

#### XML Web Application Architectures

options for the architect and programmer

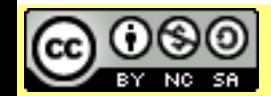

Licensed under a Creative Commons Attribution-Noncommercial-Share Alike 3.0 Unported License

www.xmlsummerschool.com

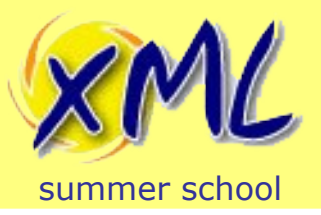

- Three main options available:
	- Build with Traditional Web App Framework
		- $\cdot$   $\frac{1}{2}$  approach:
			- Applying Web App to XML (as data is in XML)
			- Not really Applying XML to Web App:
				- Unless also using XSLT/XQuery/XProc inside App\*
	- Build with Native XML Web App Framework
		- Both:
			- Applying Web App to XML (as data is in XML)
			- Applying XML to Web App (as built using XML techs.)

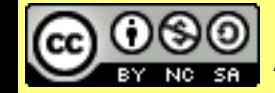

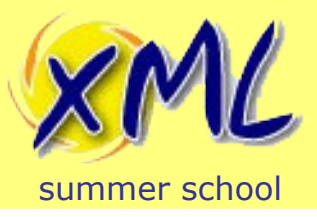

- Traditional Programming + MVC? Framework e.g.
	- Java + Spring + Facelets
	- Ruby on Rails / Ruby + Sinatra
	- .net + Nancy
- How?
	- XML to/from File System/RDMS/NXDB etc
	- Transform XML files in your App language
		- DOM? SAX? XML-Object binding?
		- and/or call-out to XSLT processor
	- Generate PDF
	- Update parts of XML documents

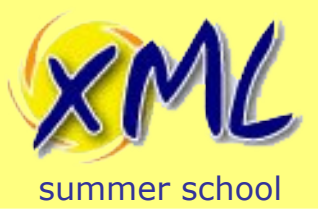

#### Traditional XML Web App

- Advantages
	- Well worn path
	- Large established communities
	- Plenty of available, cheap programmers
- Disadvantages
	- Hard to think Document Oriented (bytes, ints, strings, arrays, etc.)
	- Mapping in and out of XML (impedance mismatch)
		- Lots of lower-level code to write and maintain
		- Performance of model translation?
	- Many moving parts to the system

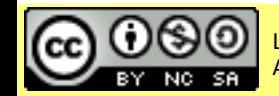

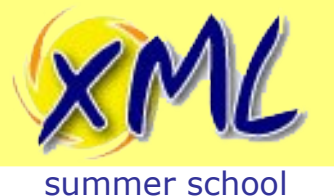

### Traditional XML Web App

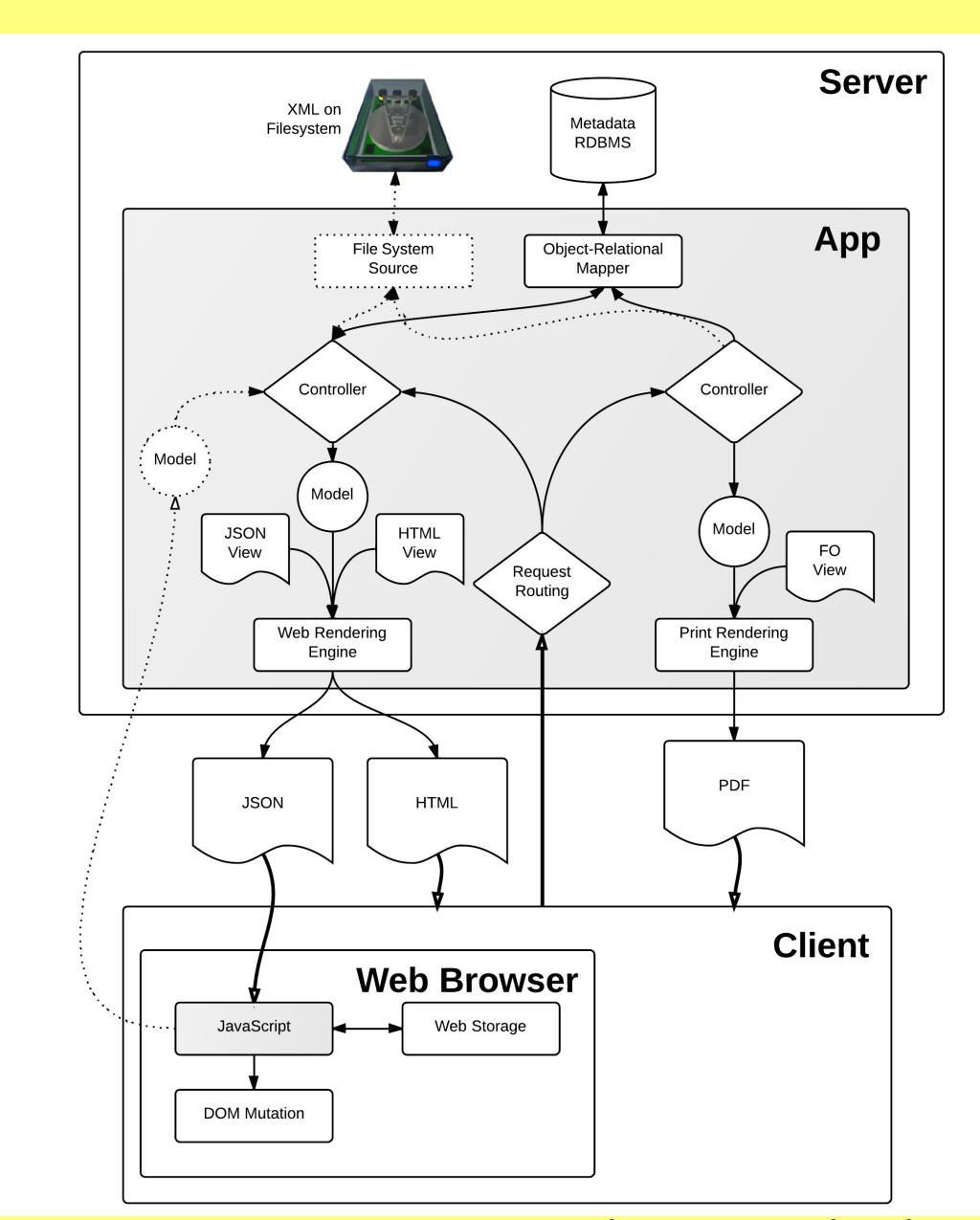

[www.xmlsummerschool.com](http://www.xmlsummerschool.com/) slide 45

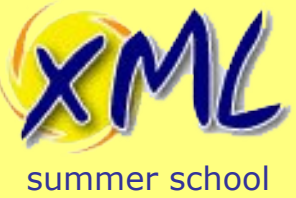

# Traditional XML Web App

**Example Server Infrastructure** 

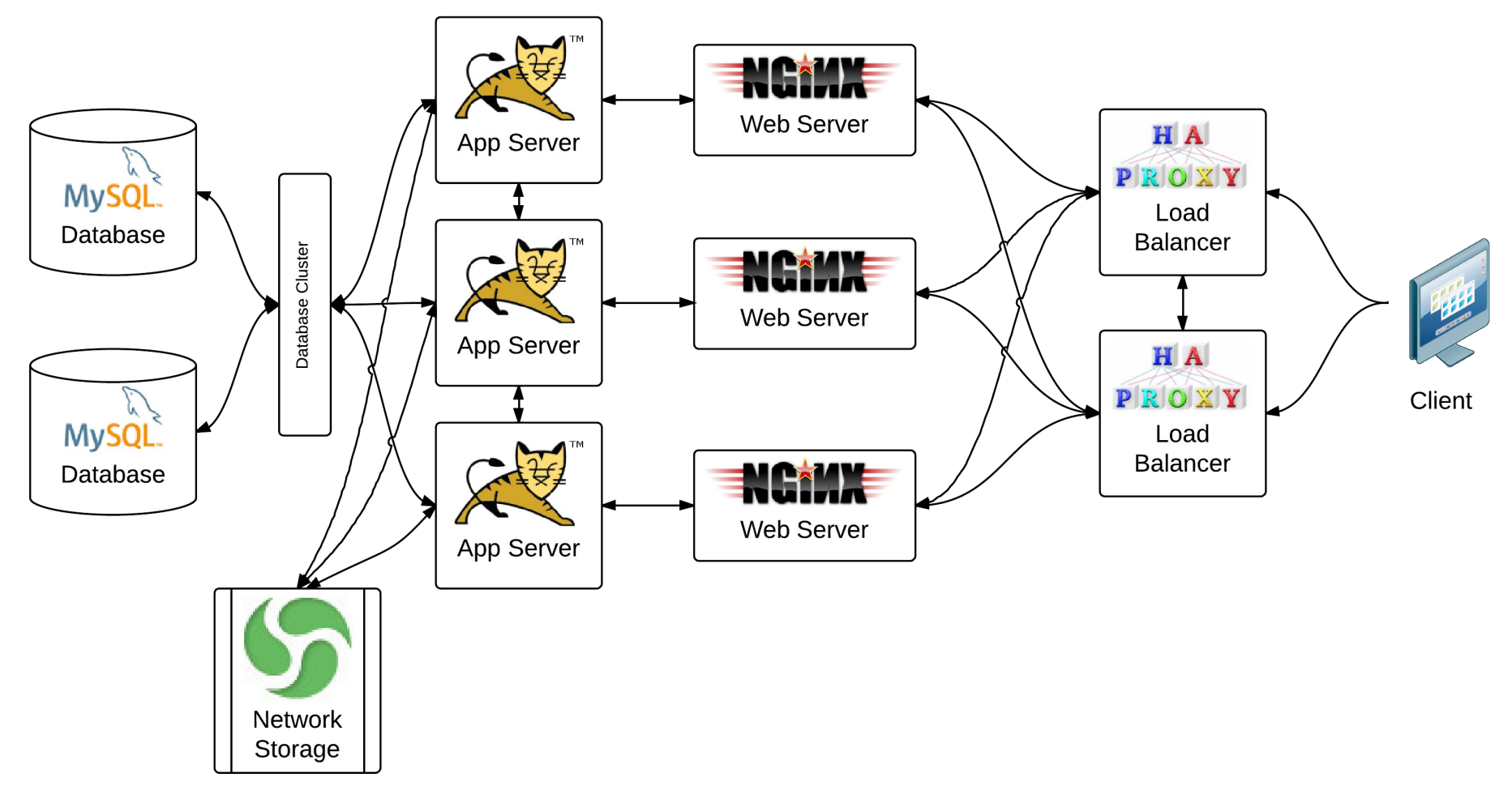

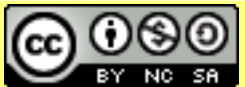

Attribution-Noncommercial-Share Alike 3.0 Unported License

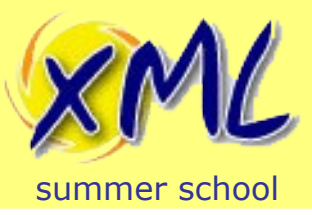

- Typically built around a Native XML Database – e.g. eXist, BaseX, Marklogic
- Programmed in XQuery/XSLT/XProc/XForms
	- **Many** Extension functions
		- Vendor provided (non-portable)
		- EXPath / EXQuery provided (portable)
	- Native XML DB offers Network capabilities
		- e.g. HTTP, FTP, SSH, WebDAV, etc.
		- Exposed through extension functions or injection

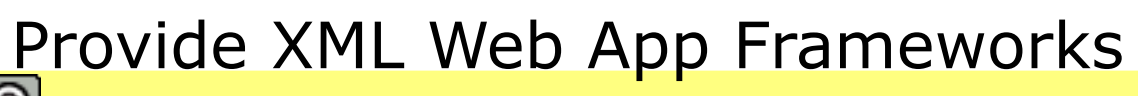

Attribution-Noncommercial-Share Alike 3.0 Unported License

[www.xmlsummerschool.com](http://www.xmlsummerschool.com/) slide 47

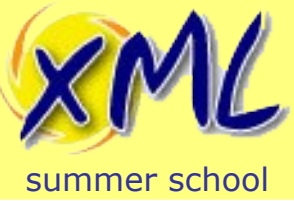

#### Native XML Web App

- Advantages
	- Everything is Document Oriented
		- Authors, Publishers, System Implementation and Web
		- Zero Translation
			- Less code to maintain (ETH\*)
			- Less processing overhead?
	- Higher-Level Abstraction
		- Less to build, less to maintain
		- Faster to market!
- Disadvantages
	- Portability of code is difficult
	- Small established communities
		- Specialist skills (= more expensive programmers?)

Attribution-Noncommercial-Share Alike 3.0 Unported License

[www.xmlsummerschool.com](http://www.xmlsummerschool.com/) Slide 48

#### Native XML Web App

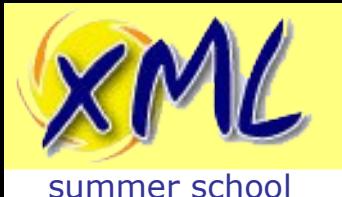

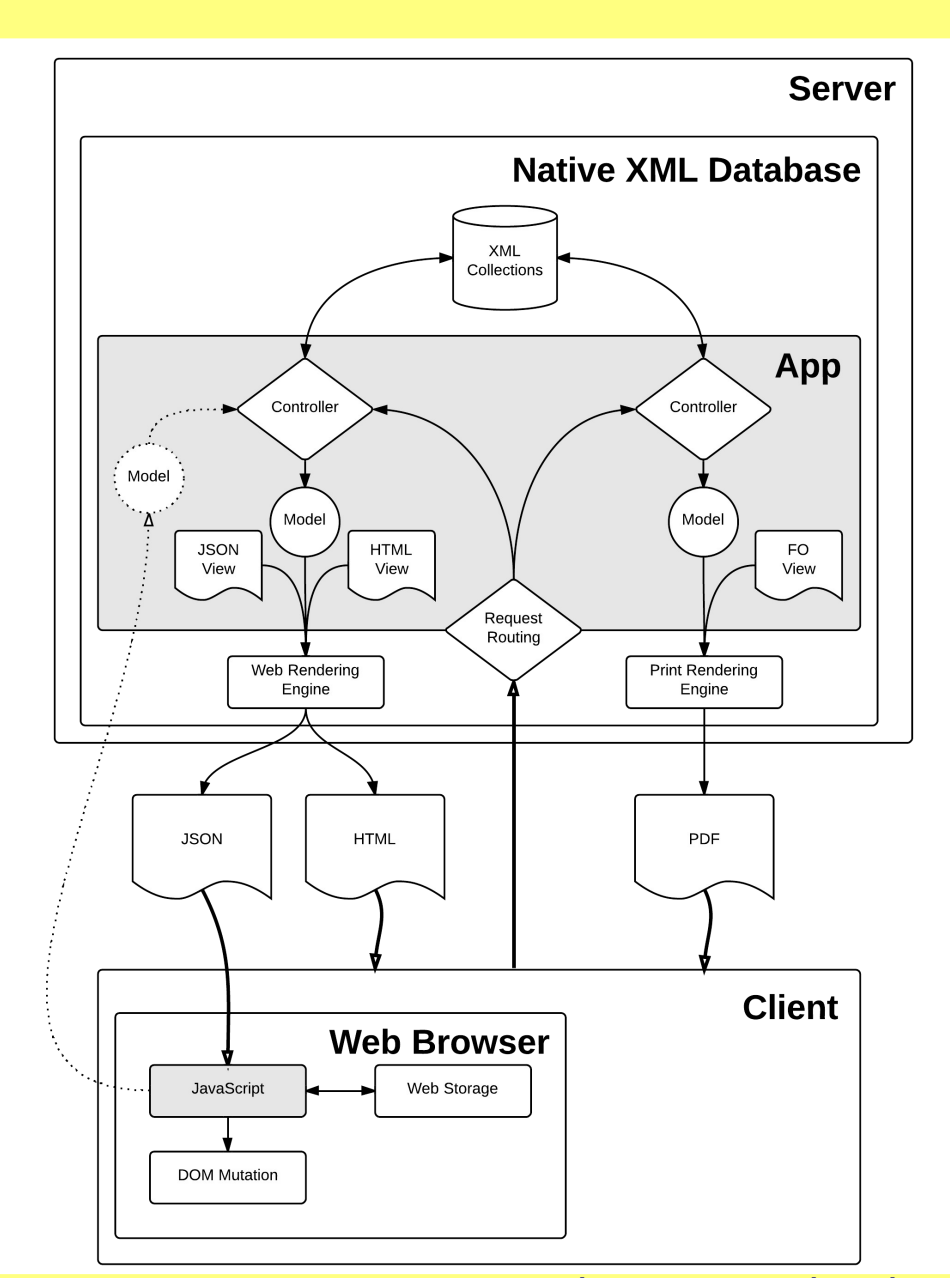

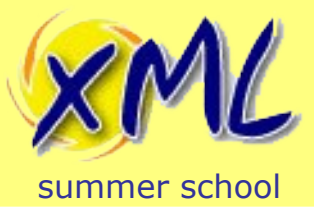

#### Native XML Web App

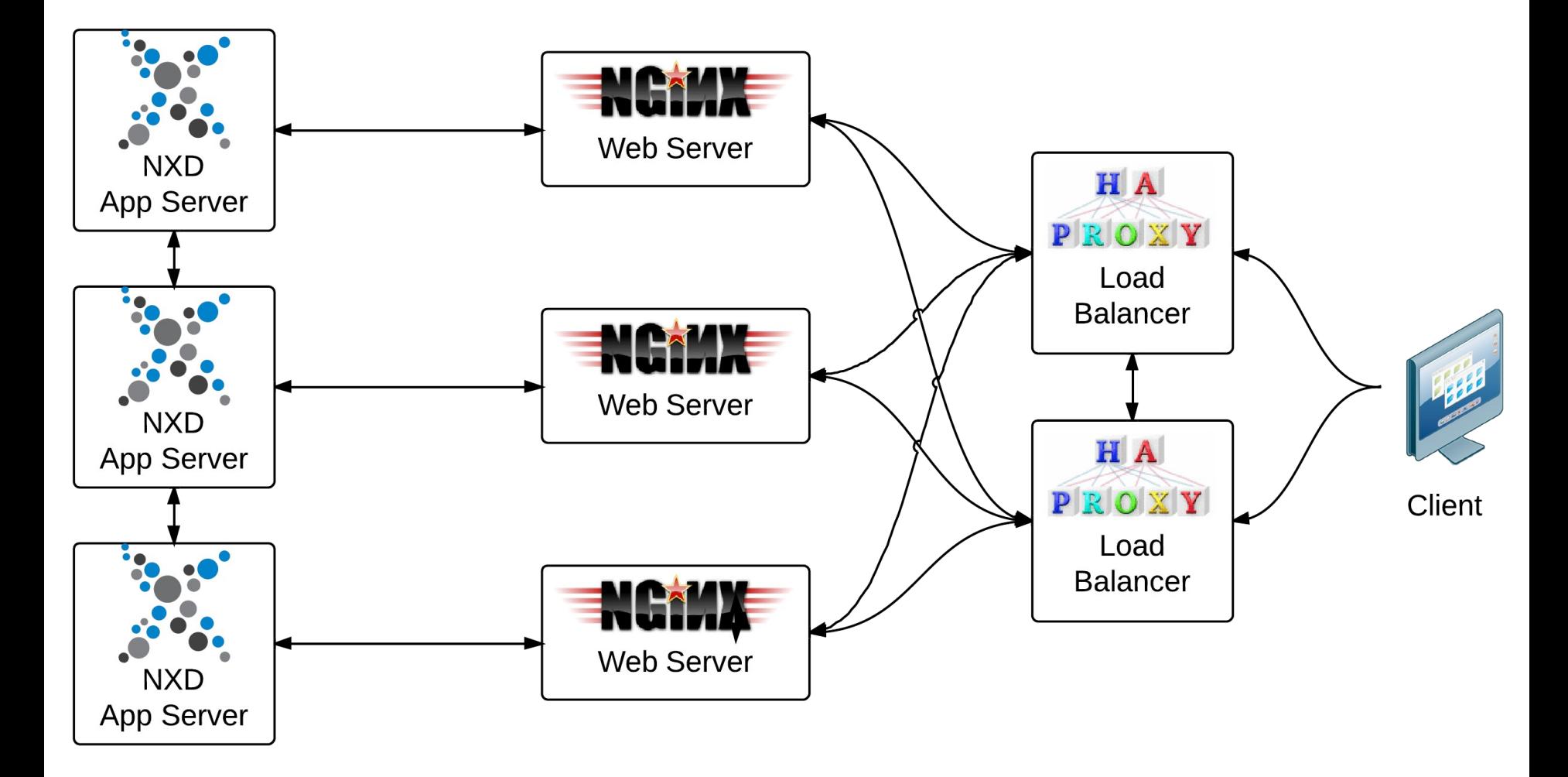

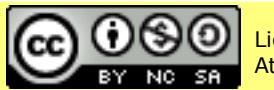

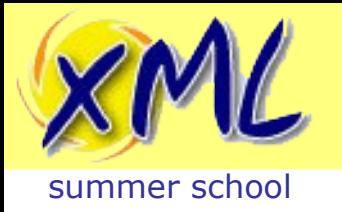

# The Middle Road...

- Servlex
	- Implementation of EXPath Web Application spec.
		- Server + Framework
	- Between Traditional and Native approaches
		- Process Web Requests and Responses as XML docs
		- URL routing to XML processing Step
		- Impl. with XQuery, XSLT or XProc steps (can chain steps)
- Advantages
	- Java Servlet underneath; quicker than building your own!
- Disadvantages
	- XML is stored on File System
	- URI.Serialization/deserialization between steps

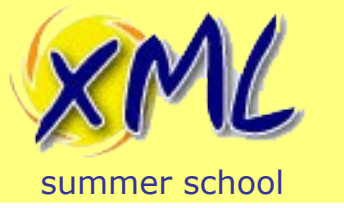

#### Servlex Architecture

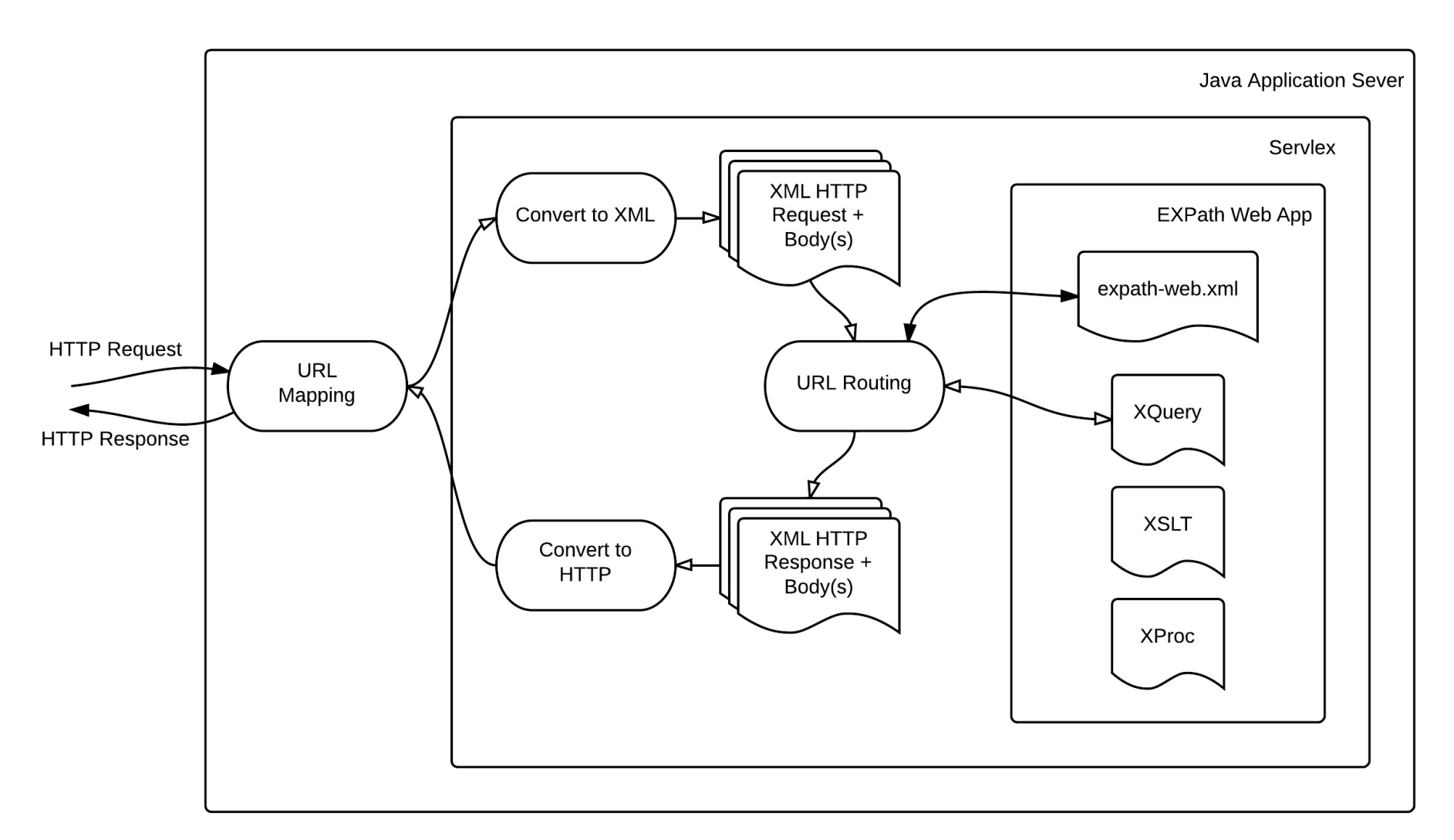

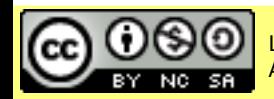

Attribution-Noncommercial-Share Alike 3.0 Unported License

#### Licensed under a Creative Commons<br>Attribution-Noncommercial-Share Alike 3.0 Unnerted License WWW.XMISUMMETSChOOI.COM Slide 52

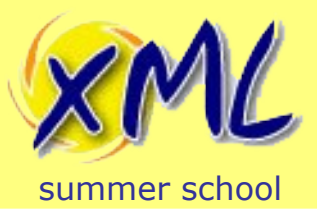

- Why build around Native XML Database?
	- XML Documents are your key concern
	- Typically a Platform not *just* a database:
		- HTTP Server built-in
		- RESTful access to database
		- Binary storage and content extraction
		- Full-Text Search
		- JSON support
		- Transform/Query: XSLT, XQuery, XSLT, XProc
		- Author: XForms
		- $\cdot$  and more...

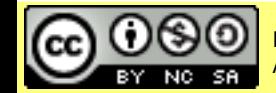

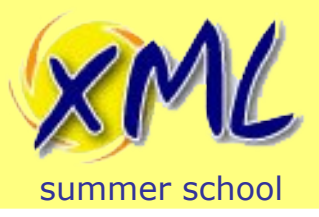

- XML Document is the unit of currency!
	- May also offer Binary storage (and extraction)
	- May also read and produce: RDF, HTML and JSON
- Documents organised into Collections\*
- XQuery is the query language, *and more...*
- XML is stored:
	- In a manner that makes querying fast
	- Unlikely to be XML files on a file system

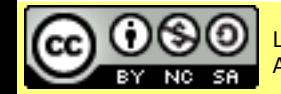

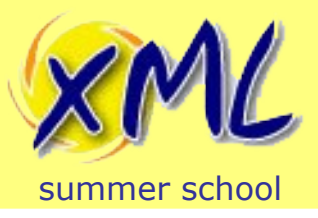

- Why not use a File System?
	- How to retrieve?
		- By file-path or some sort of lookup table?
		- i.e. Is a 'Directory' the same as a 'Collection'?
	- Where to keep metadata?
	- How to Query?
		- grep?
		- Integrate a search-engine (full-text), e.g. Apache Solr?
		- No direct XPath access!
	- How to Update?

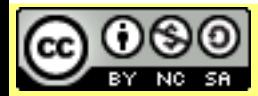

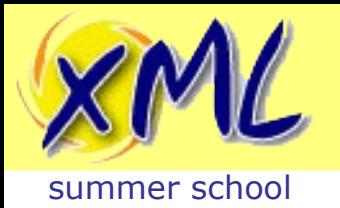

- Why not use an RDBMS?
	- XML is just Text?!? (varchar / BLOB / CLOB)
	- Shredding
		- Every set of children is a table. Many tables!
		- Manual vs. Auto.
		- How to Query/Transform/Retrieve doc?
	- Many RDBMS offer XML storage (e.g. XMLType)
		- Oracle shred's behind the scenes, requires XML Schema.
		- Querying is often still driven from SQL
		- Joining XML and non-XML data is hard

# – How to Update? Full-text Search? Aggregate?

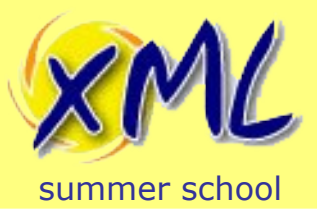

#### Native XML Database Options

- **Marklogic** 
	- Commercial
	- XQuery 1.0, XSLT 2.0, XForms 1.1, RESTXQ, Bespoke Full-Text
	- Shared-Nothing Clustering
- eXist
	- Open Source. LGPL v2.1
	- XQuery 3.0, XSLT 2.0, XForms 1.1, XQuery Update, XProc, RESTXQ, EXPath, Bespoke Full-Text
	- Master-Slave Replication with Slave promotion.
- BaseX
	- Open Source. BSD License
	- XQuery 3.0, XQuery Update 1.0, RESTXQ, EXPath, XQuery Full-Text 1.0
- Others: Sedna / EMC Documentum xDB / Software AG Tamino / etc...

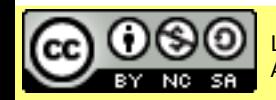

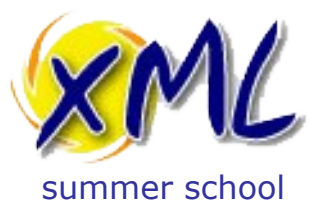

# Working with the Web from XQuery

back to basics

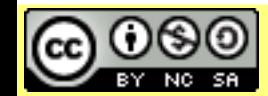

Licensed under a Creative Commons Attribution-Noncommercial-Share Alike 3.0 Unported License

www.xmlsummerschool.com

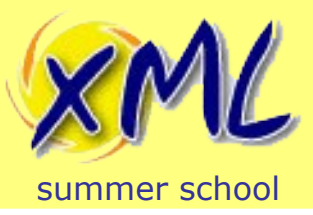

# XQuery 101

- XQuery is a Turing Complete Functional Programming Language
- We are not going to learn XQuery here!
- We need to know just enough
- Here is an XQuery:

```
xquery version "1.0";
<p>Hello to all at the XML Summer School</p>
```
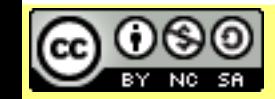

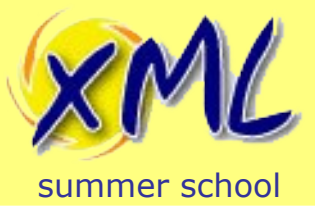

XQuery 101

• A more interesting XQuery example:

```
xquery version "1.0";
<html>
<head><title>Example XQuery</title>
     <body>
         <p>Hello to {/person/name/text()} at the XML Summer 
            School</p>
     </body>
</html>
```
#### - When given the XML document:

```
<?xml version="1.0" encoding="UTF-8"?>
<person>
     <name>John Smith</name>
</person>
```
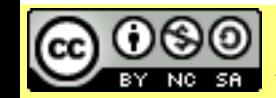

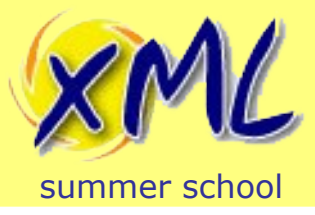

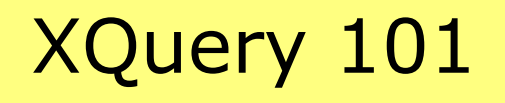

• XQuery functions:

```
xquery version "1.0";
declare function local:say-hello() as element(p) {
     <p>Hello to {/person/name/text()} at the XML Summer School on 
        {current-date()}</p>
};
<html>
<head><title>Example XQuery</title>
     <body>{local:say-hello()}</body>
</html>
```
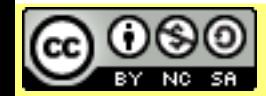

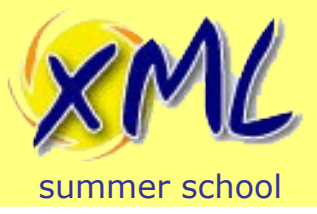

XQuery and the Web

- XQuery as specified by the W3C:
	- Has no concept of the Web or HTTP!
	- Not designed with Server Side Scripting in-mind!

• ∴ How can we use XQuery with the Web?

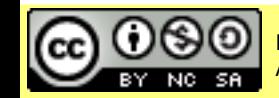

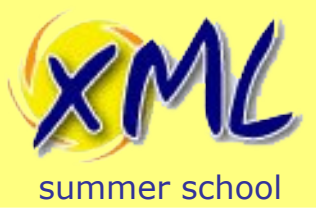

XQuery Processing

- XQuery can process input from:
	- Static Context
		- Statically known Documents
		- Value of External Variable Declaration
	- Function Call
		- XQuery 1.0 fn:doc, fn:collection
		- XQuery 3.0 fn:unparsed-text, fn:unparsed-text-lines, etc.
		- Extension function provided by XQuery Processor
			- Many available
			- Varies platform to platform

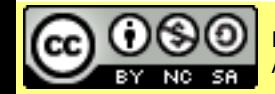

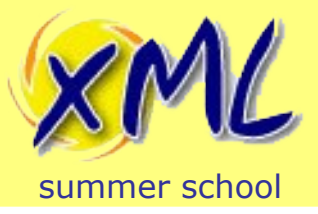

#### XQuery Processing

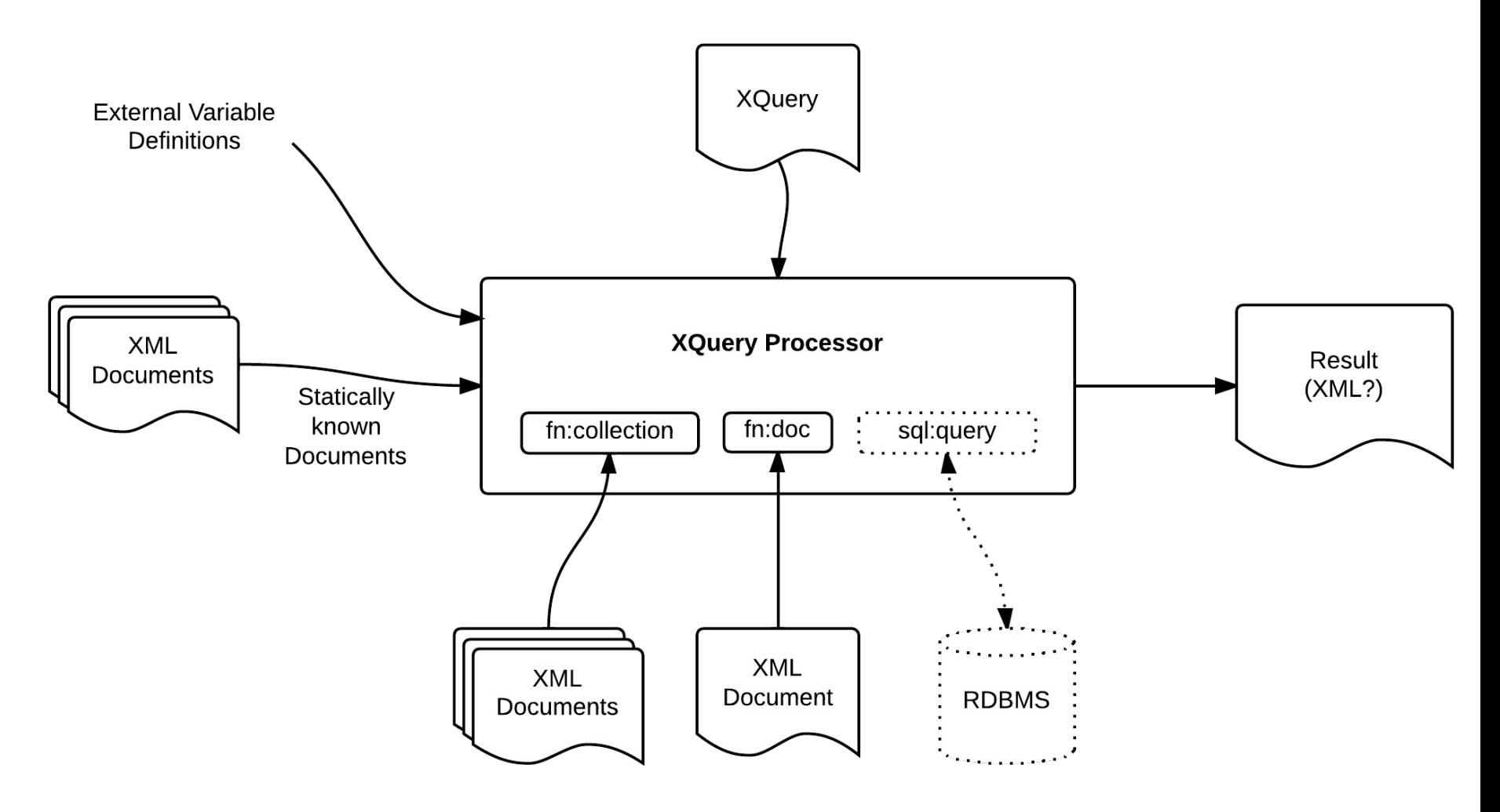

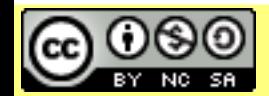

Attribution-Noncommercial-Share Alike 3.0 Unported License

#### Licensed under a Creative Commons<br>Attribution-Noncommercial-Share Alike 3.0 Unnorted License WWW.XMISUMMETSChOOI.COM Slide 64

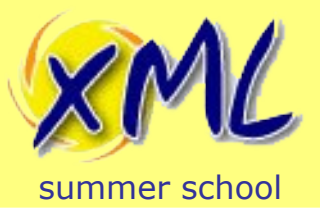

- Two main integration options:
	- Loose: Call XQuery Processor from Web Server
		- Advantage: Easy to do
		- Disadvantage: XQuery Processor has no Web knowledge

- Tight: XQuery Processor embedded in Web Server
	- Disadvantage: Harder to achieve
	- Advantage: XQuery has some Web knowledge
	- Advantage: Use one of many existing options
		- e.g. Native XML Database or Servlex

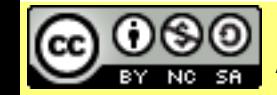

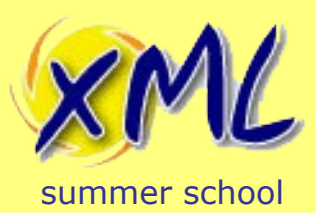

# HTTP Request/Response with XQuery

- Tight integration options:
	- 1) Model HTTP Request/Response as XML(s)
		- Request is statically known document
		- Response is result of XQuery
	- 2) Just invoke the main XQuery
		- Provide *extension* functions to the XQuery
			- Functions to access HTTP Request properties
			- Functions to set HTTP Response properties
		- *Body* of Response is result of XQuery
	- 3) Direct XQuery function call
		- Inject HTTP Request (or properties) as function params
		- Response is result of XQuery

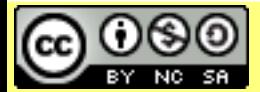

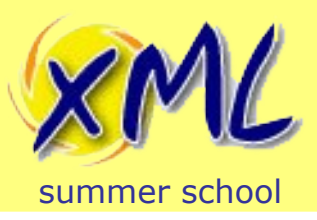

- We will now look at example of each of the three approaches from the previous slide:
	- To understand the input and output for the XQuery
	- To understand how the XQuery
		- Processes the input
		- Creates the output

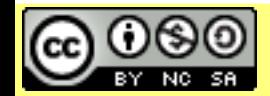

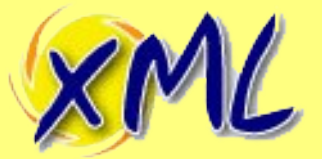

# (1) HTTP Request/Response as XML Model

summer school

```
<http:request xmlns:http="http://expath.org/ns/http" 
url="http://something.com/thing" method="post">
     <http:header name="Accept" value="application/xhtml+xml/>
     <http:header name="User-Agent" value="Your Browser"/>
</http:request>
```

```
<?xml version="1.0" encoding="UTF-8"?>
<person>
     <name>John Smith</name>
</person>
```

```
xquery version "1.0";
declare namespace http = "http://expath.org/ns/http";
(
     <http:response status="200">
         <http:header name="Context-Type" value="application/xhtml+xml"/>
     </http:response>
\mathbf{r} <p>Hello {//name/text()}, I see you are using 
            {//http:header[@name eq "User-Agent"]/string(@value)}</p>
\big)
```
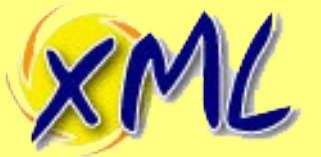

# (2) HTTP through Extension Functions

summer school

```
POST /thing HTTP/1.1
Host: http://something.com
Accept: application/xhtml+xml
User-Agent: Your favourite browser
Content-Length: 86
Content-Type: application/xml
<?xml version="1.0" encoding="UTF-8"?>
```
**<person>**

 **<name>John Smith</name>**

**</person>**

```
xquery version "1.0";
import module namespace request = "http://exist-db.org/xquery/request";
import module namespace response = "http://exist-db.org/xquery/response";
let $body := request:get-data(),
$null := response:set-header("Context-Type" "application/xhtml+xml") 
return
    <p>Hello {$body//name/text()}, I see you are using 
       {request:get-header("User-Agent")}</p>
```
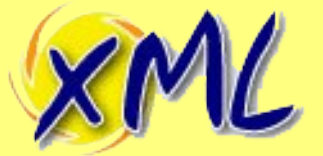

summer school

```
<http:request xmlns:http="http://expath.org/ns/http" 
url="http://something.com/thing" method="post">
     <http:header name="Accept" value="application/xhtml+xml/>
     <http:header name="User-Agent" value="Your Browser"/>
</http:request>
```

```
<?xml version="1.0" encoding="UTF-8"?>
<person>
     <name>John Smith</name>
```

```
</person>
```

```
Licensed under a Creative Commons by-nc-sa 3.0xquery version "1.0";
module namespace app = "http://my-app";
declare namespace http = "http://expath.org/ns/http";
declare function app:some-thing($input as item()+) as item()+ {
    (<http:response status="200">
       <http:header name="Context-Type" value="application/xhtml+xml"/>
    </http:response>
   \mathbf{r} <p>Hello {$input//name/text()}, I see you are using 
       {$input//http:header[@name eq "User-Agent"]/string(@value)}</p>) 
};
```
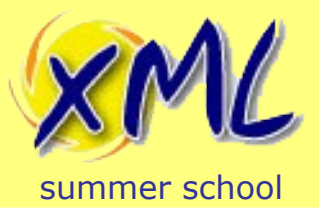

XQuery for the Web

- So far we have seen:
	- XQuery can be used to generate XHTML
		- Basic Templating with {*code*}
	- XQuery can service HTTP Request/Response
		- Extract and use headers and body from HTTP Request
		- Set headers and body in HTTP Response
		- Requires some sort of 3<sup>rd</sup> Party integration!
		- Several possible approaches.

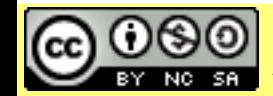

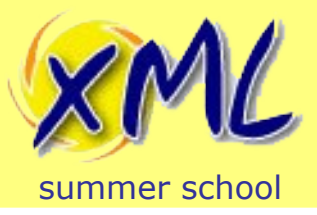

- XRX (XForms, REST and XQuery)
	- A Client/Server Web Application Architecture
	- 2MVC. MVC in XForms + MVC in XQuery.
	- Zero-Translation architecture. i.e. XML end-to-end
	- **Shallow XRX**: replace XForms with XML consumer
	- XQuery, may be replaced with XSLT or XProc
- We are keeping it simple!
	- Shallow XRX: Web-Browser + REST, + XQuery

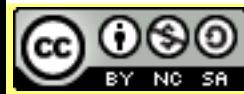
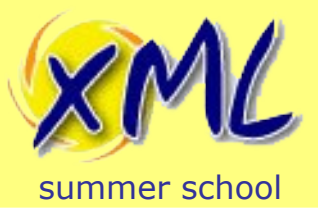

- Exciting things we have yet to consider:
	- HTTP QueryString Parameters
		- Extension Functions or Function Parameter Injection
	- Processing HTML Forms (HTTP QueryString/Body)
		- Extension Functions or Function + Parameter Injection
	- HTTP URI Templates and Routing
		- Web Frameworks!
	- Authentication

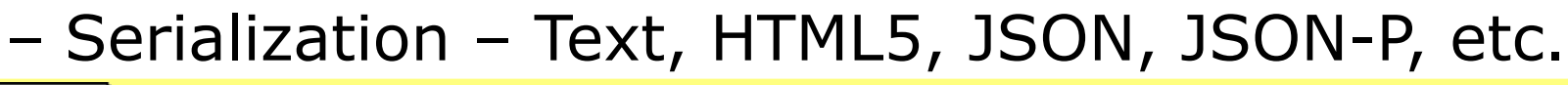

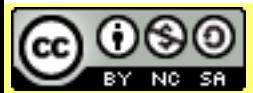

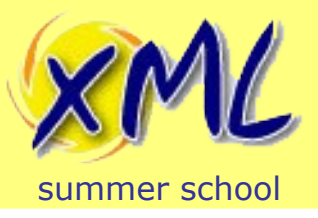

- Written in XQuery (excl. Servlex<sup>+</sup> and RESTXQ<sup>+</sup>)
- Provide a Higher Level of Abstraction
	- Less glue/boiler-plate for you to write
	- Operate by convention
		- Main Execution / Function + Parameter Injection
- Usually MVC or similar
	- Separation of Concerns
	- Controllers written in XQuery†
- URL Routing

#### J XML Web App Frameworks\*

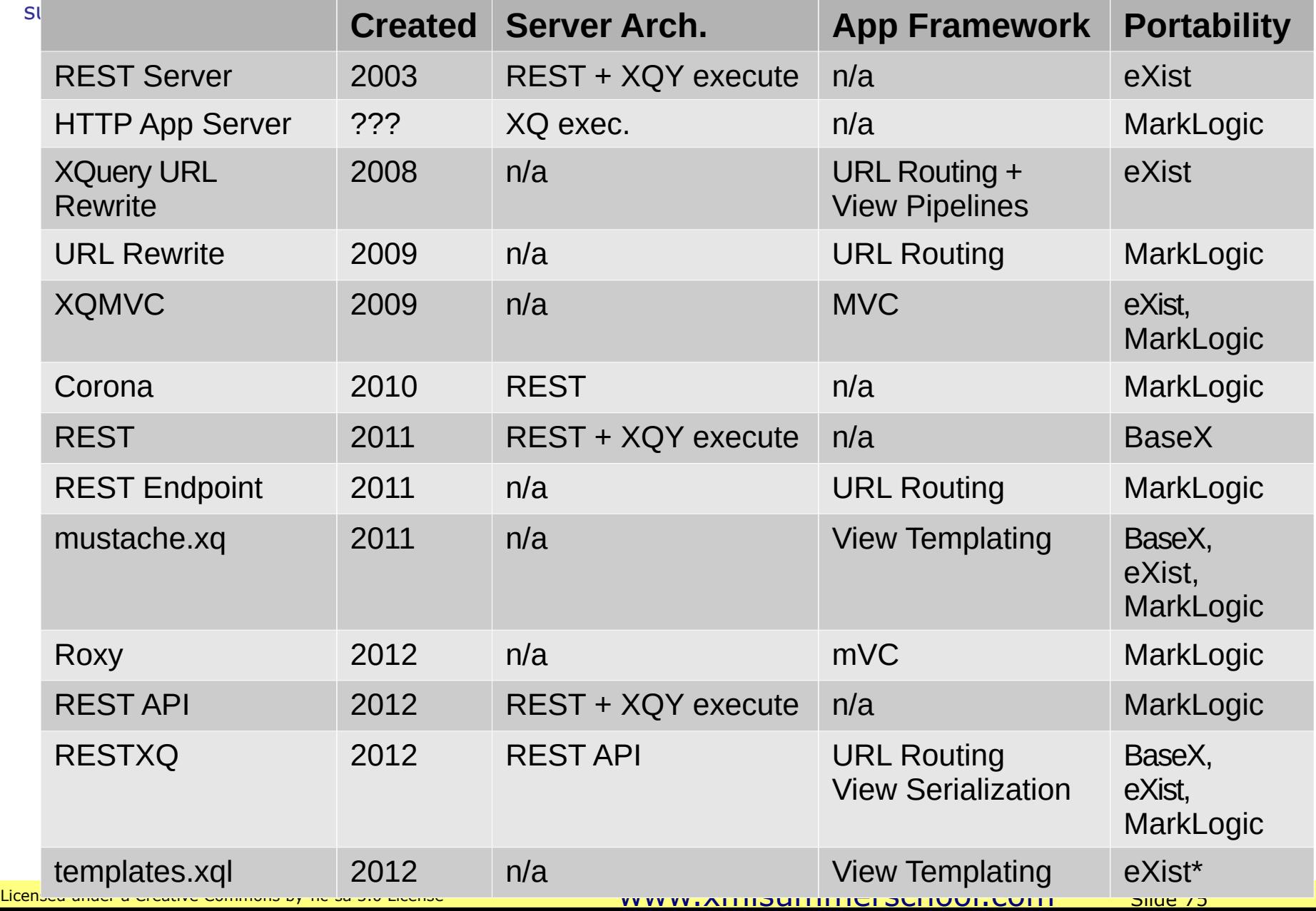

# (3.1) Direct XQuery Function Call (RESTXQ)

```
POST /thing HTTP/1.1
 Host: http://something.com
 Accept: application/xhtml+xml
 User-Agent: Your favourite browser
 Content-Length: 86
 Content-Type: application/xml
 <?xml version="1.0" encoding="UTF-8"?>
```
**<person>**

 **<name>John Smith</name>**

**</person>**

```
xquery version "3.0";
```

```
import module namespace rest = "http://exquery.org/ns/restxq";
declare namespace output = "http://www.w3.org/2010/xslt-xquery-
serialization";
```
#### **declare**

```
 %rest:POST("${body}") %rest:path("/thing")
     %rest:header-param("User-Agent", "{$user-agent}")
     %output:method("xhtml") %output:media-type("application/xhtml+xml")
function bc:author($body, $user-agent) {
     <p>Hello {$body//name/text()}, I see you are using {$user-agent}</p>
```

```
\Box ne-sa 3.0 Licensed under a Creative Commons by-nc-sa 3.0 Licensed under a \Box};
```
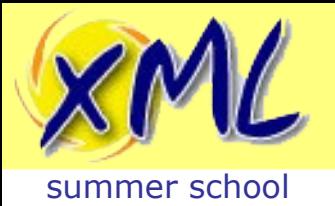

- Lots of Server and Framework options available
	- Each takes a different approach.
	- Very few are portable!

- Building an API? Use RESTXQ
	- Can build apps, but extra framework would help
		- mustache.xq is cross-platform (too simple?)

- Platform Specific
	- eXist: RESTXQ with betterForm or templates.xq
	- MarkLogic: Roxy / RESTXQ with XSLTForms

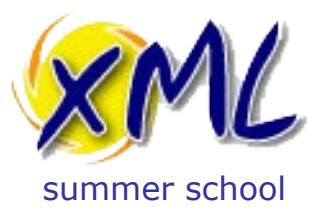

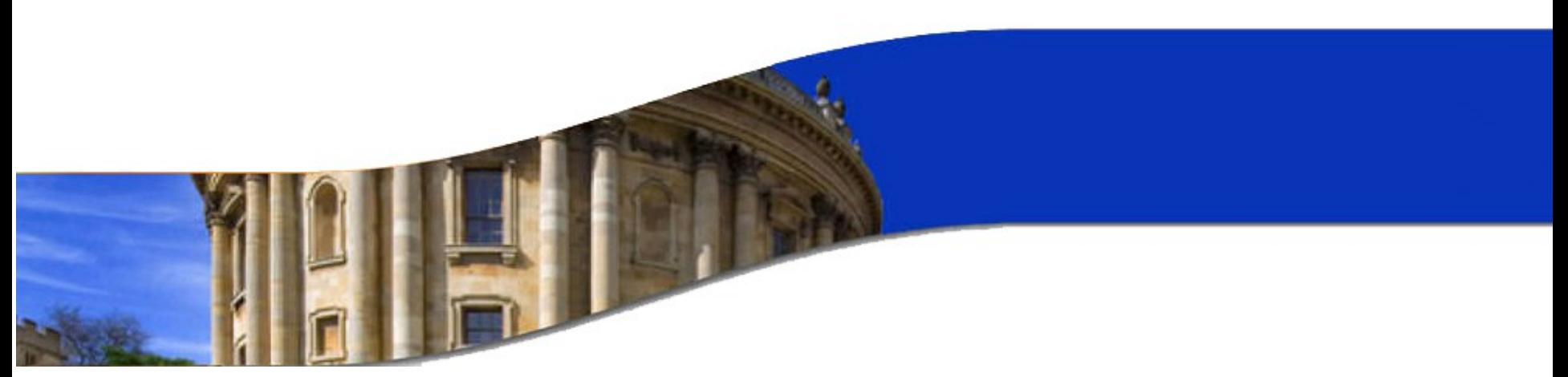

#### Architecture

Example: Publishing Pipeline XML Web Application

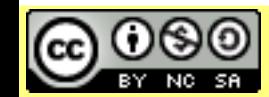

Licensed under a Creative Commons Attribution-Noncommercial-Share Alike 3.0 Unported License

www.xmlsummerschool.com

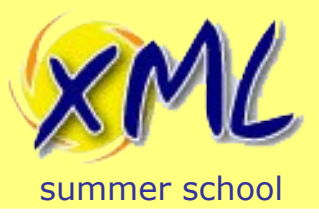

- Built on eXist Native XML Database
	- Controllers written entirely in XQuery
	- Models are just more XML
	- Views written in XSLT and XSL-FO
	- WebDAV and HTTP API for Submission
	- RESTXQ for API
	- templates.xql for HTML5 generation
- Publish to Web with HTML 5, CSS and JavaScript
	- Bootstrap and jQuery
- Publish to PDF with Apache FOP

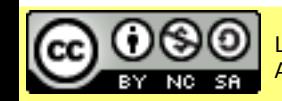

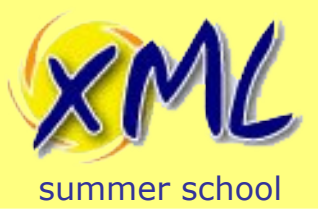

- We are using Server Side HTML Generation
	- Quick using templates.xql to create HTML5 pages
	- Does not require learning lots of JavaScript
	- Alternative is *fat* HTML page + JavaScripts
		- Client is standalone entire site is really one page
		- JavaScript to make AJAX calls to RESTXQ server on events
		- Mutate DOM with data retrieved from server
	- Obviously Could combine both approaches!

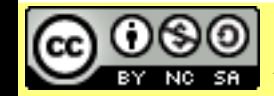

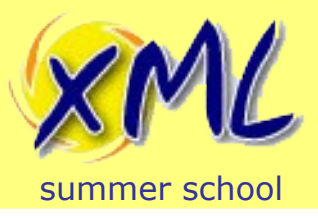

- Collections model each stage of the Pipeline
	- Articles move from one Collection to the next
	- Collection Triggers allow us to automate Processes
		- Validation, Assembly etc.
- Authors and Editors have different Security Constraints!
	- Security applies to Processes as well as Documents
	- Authors should only see their own articles
	- Editors should see all
	- Public need to be able view published Journal!

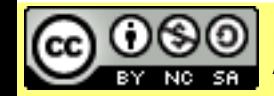

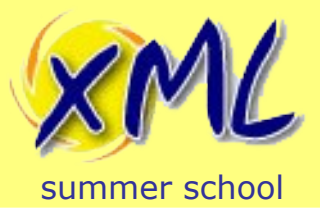

# Publishing Pipeline Collections

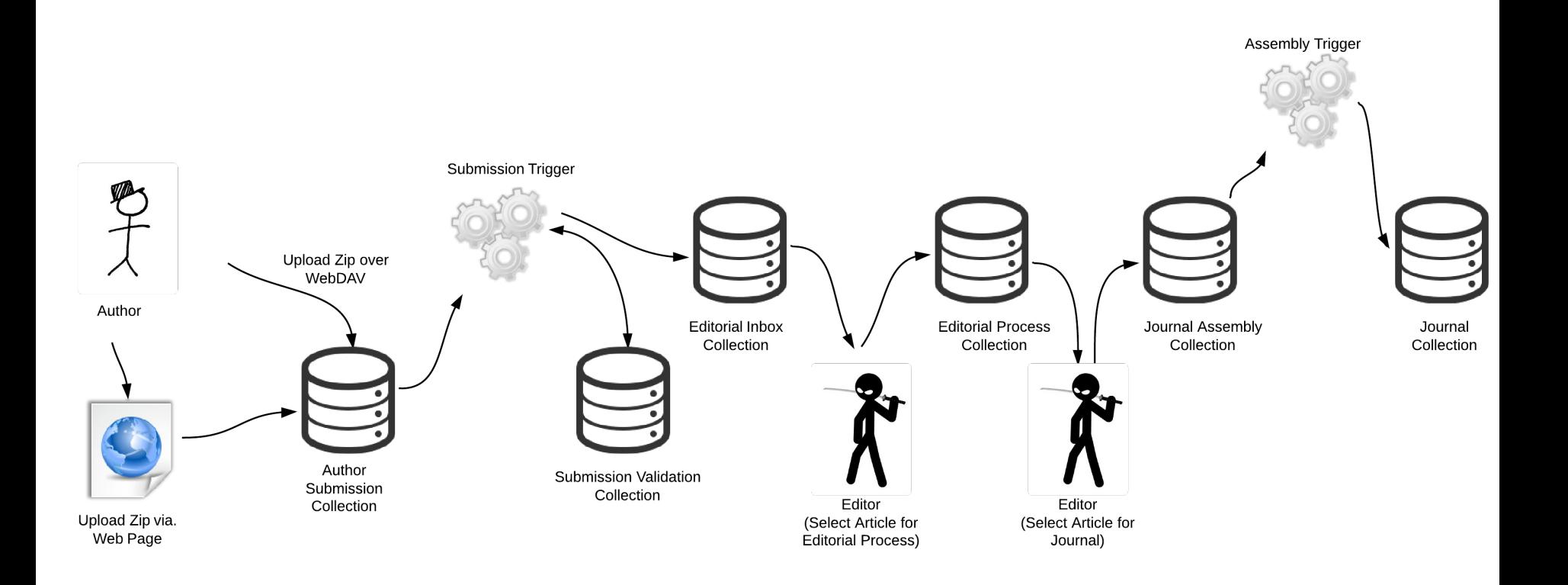

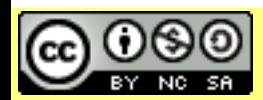

Attribution-Noncommercial-Share Alike 3.0 Unported License

Licensed under a Creative Commons<br>Attribution-Noncommercial-Share Alike 3.0 Unnerted License WWW.XMISUMMETSChOOI.COM Slide 82

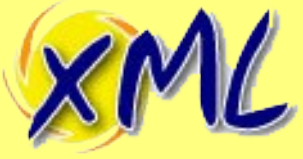

# **Security**

#### summer school

• Two User Groups - Authors and Editors

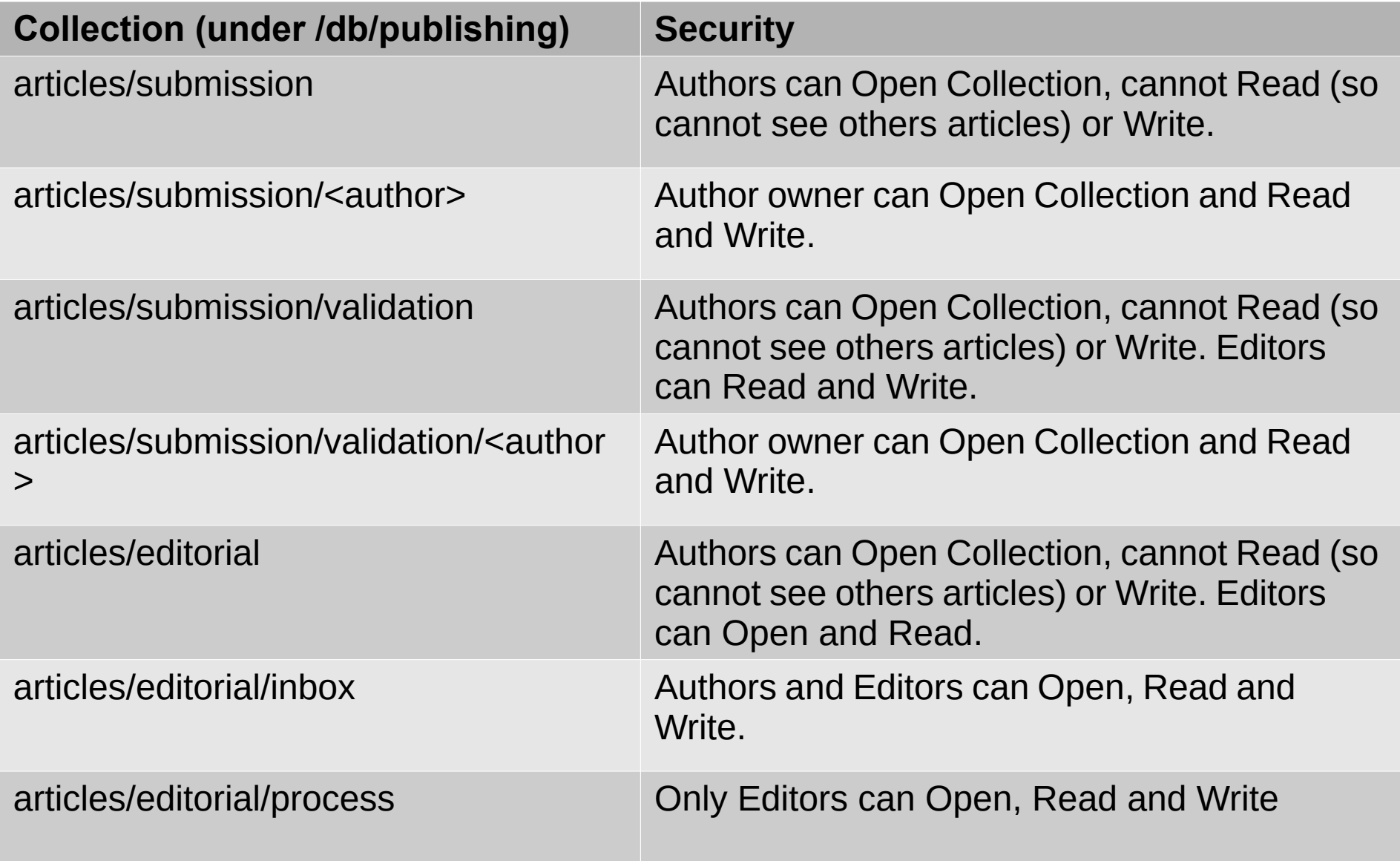

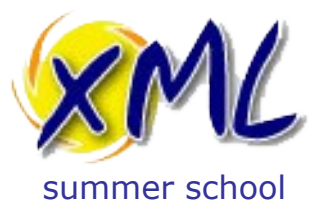

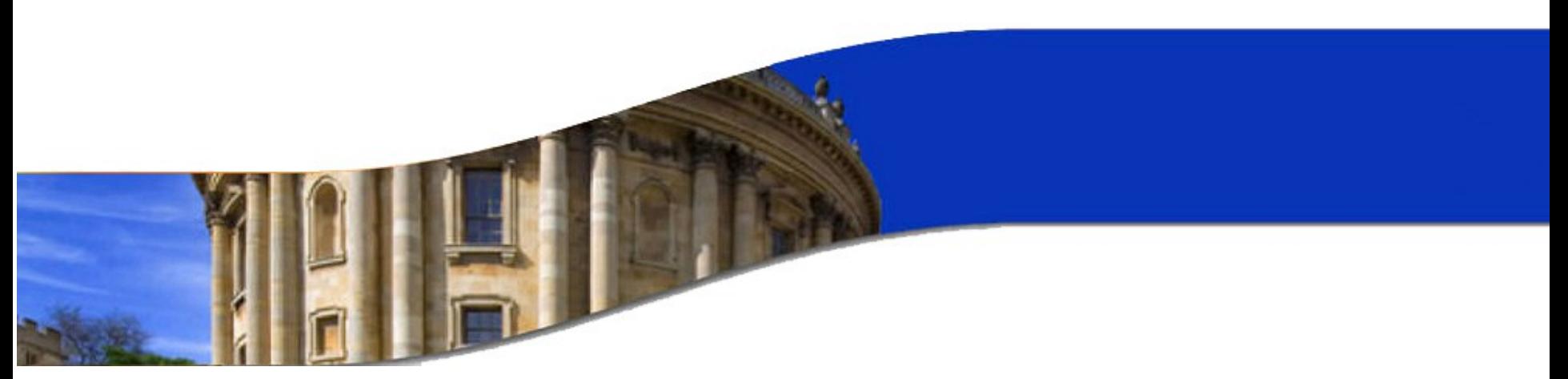

### Document Submission

Example: Publishing Pipeline XML Web Application

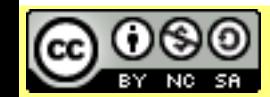

Licensed under a Creative Commons Attribution-Noncommercial-Share Alike 3.0 Unported License

www.xmlsummerschool.com

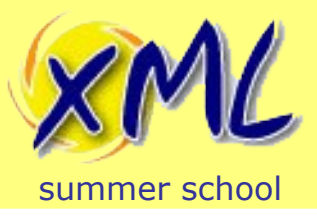

- Author Submits Document
	- ZIP File containing DocBook and any externals
- Submission by HTTP:
	- WebDAV
		- Users know their OS File Browser!
	- Web Page Upload
		- Users only need a Web Browser

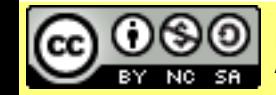

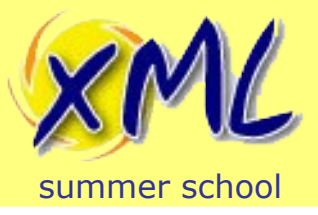

## Submission Processing

- Processing a Submission
	- Collection Trigger, fires after a document is stored

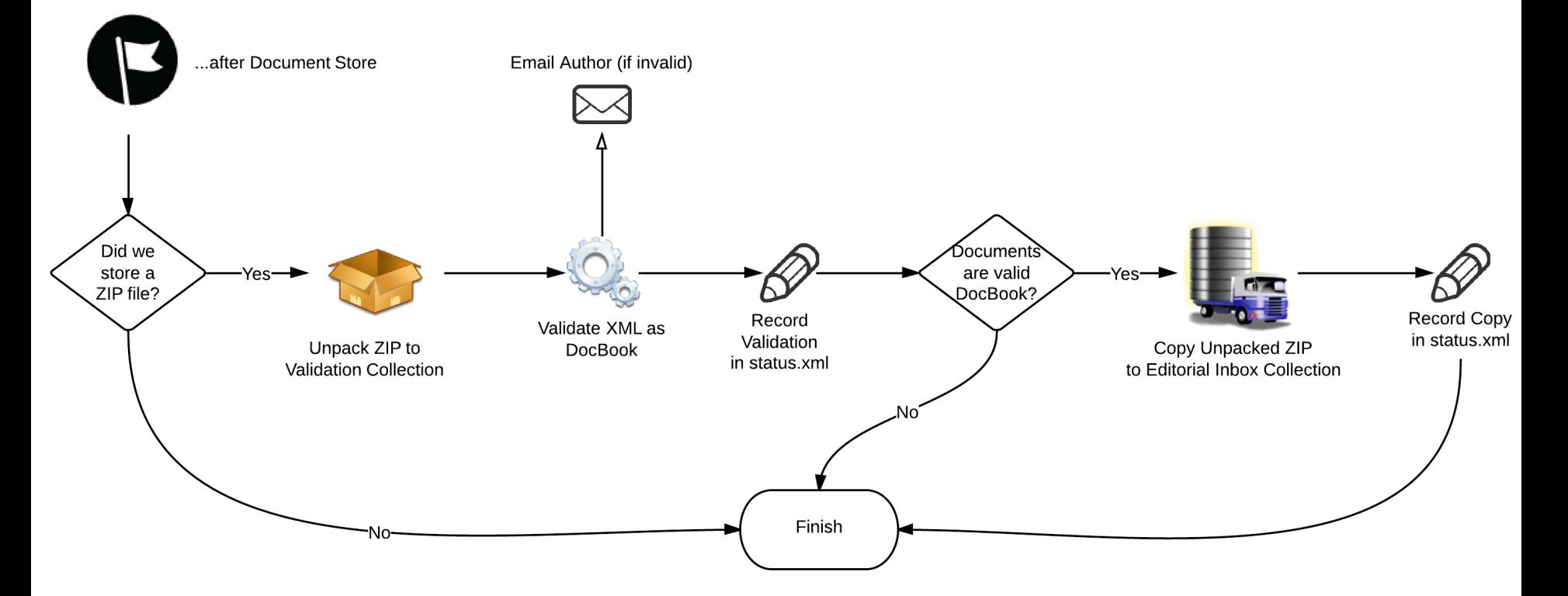

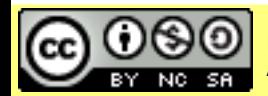

Attribution-Noncommercial-Share Alike 3.0 Unported License

#### Licensed under a Creative Commons<br>Attribution Nencommercial Chare Alike 3.0 Unnerted License MWW.XMLSUMMETSChOOL.COM Slide 86

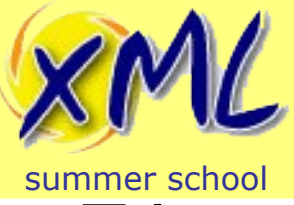

# Database Triggers

- **Triggers** 
	- Document or Collection
	- Configured on a per-Collection hierarchy basis
	- Collection configuration in /db/system/config/db/...
	- Written in XQuery or Java
- Collection Trigger
	- Pre and/or Post Event
	- Create, Copy, Move, Delete: Collection
- Document Trigger
	- Pre and/or Post. Also SAX Stream (valid/store)

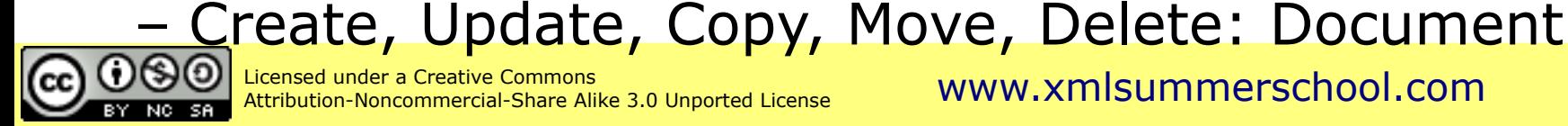

-Noncommercial-Share Alike 3.0 Unported License

[www.xmlsummerschool.com](http://www.xmlsummerschool.com/) Slide 87

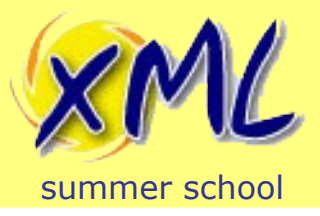

# Submission Trigger

- Written in XQuery
	- We implement: *trigger:after-create-document(\$uri)*
	- In namespace: *http://exist-db.org/xquery/trigger*
	- Fired *after* the document was stored in the database
	- Document may be XML or Binary!
	- Path to document provided in *\$uri*
	- We could have validated pre-store!
		- Can reject during pre-store, but then document is not stored into db!

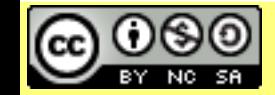

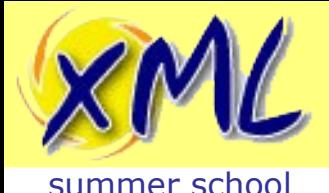

### XQuery Extensions used in Submission Trigger

#### **XQuery Update Extensions**

#### • XMLDB Operations

- *xmldb:create-collection(\$parent-coll, \$name)*
- *xmldb:get-child-resources(\$coll)*
- *xmldb:copy(\$src-coll, \$dest-coll)*
- *xmldb:remove(\$coll)*
- Processing ZIP
	- *compression:unzip(\$bin, \$filter-fn, \$filter-params, \$output-fn, \$output-params)*
- Security
	- *sm:get-account-metadata(\$user, \$property)*
- XML Validation
	- *validation:validate-report(\$doc, \$schema)*

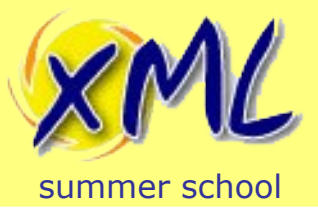

# Authors Web Page

• Web Endpoint is provided by RESTXQ

```
declare
     %rest:GET
     %rest:path("/boredcat/author")
     %output:method("html5")
     %output:media-type("text/html")
function bc:author() {
```
#### • HTML is generated using templates.xql

```
templates:apply(
        $content,
        bc:templates-fn-resolver#2,
        $model,
        $bc:templates-config
\big)
```
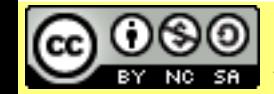

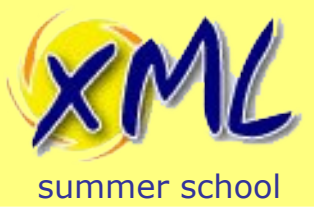

# Authors Web Page

- Three pieces of HTML templated together
	- One *surrounds* the other...
	- authors.html

```
<div class="templates:surround?with=page.html&amp;at=page-
content">
     <div>
         <h2>Your Articles</h2>
```
– page.html

**<body>**

 **<div class="templates:include?path=navbar.html"/>**

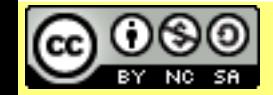

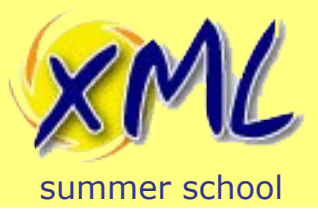

# Future Work

- Submission by:
	- email
		- Use Mail XQuery extension module for POP/IMAP
	- Version Control System
		- e.g. Git/GitHub hook. Use EXPath HTTP Client XQuery extension module.
	- Submission of standalone DocBook (as well as Zip)
	- DocBook Business Rules Validation
		- All external resources present in ZIP?
		- Meets various layout and formatting concerns?

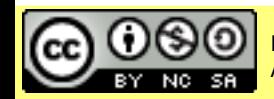

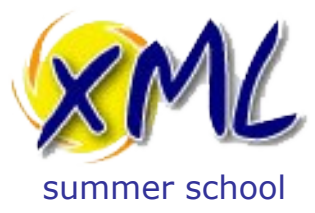

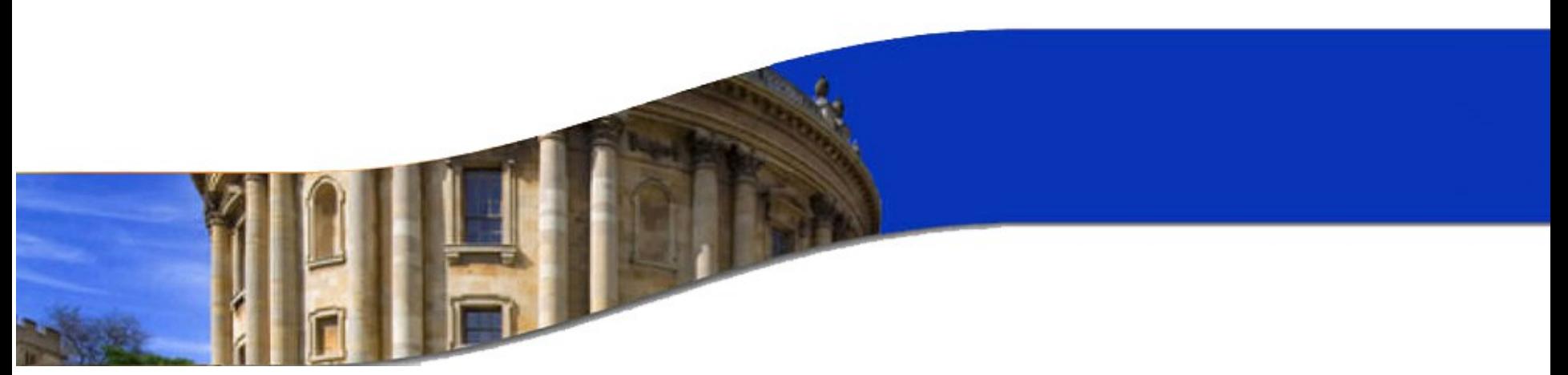

### Online Editing

Example: Publishing Pipeline XML Web Application

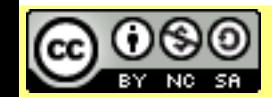

Licensed under a Creative Commons Attribution-Noncommercial-Share Alike 3.0 Unported License

www.xmlsummerschool.com

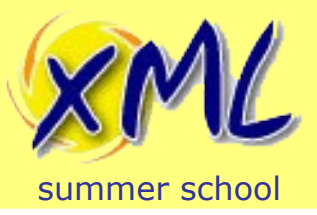

- http://www.adamretter.org.uk/presentations/xmlweb-applications xml-summerschool\_oxford\_20130917.pdf
- http://xmlsummerschool.com/materials/2013/Rett er\_xml\_web\_apps.pdf

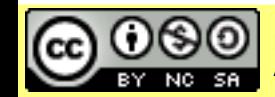